# **Bevölkerungsszenarien 2020 – 2040**

**Dokumentation** 

**Verfasser** Klemens Rosin Andreas Papritz

Zürich, 28. April 2020

Präsidialdepartement

# **Impressum**

#### **Herausgeberin**

Stadt Zürich Statistik Stadt Zürich Napfgasse 6, Postfach 8022 Zürich

Telefon 044 412 08 00 www.stadt-zuerich.ch/statistik

# **Inhalt**

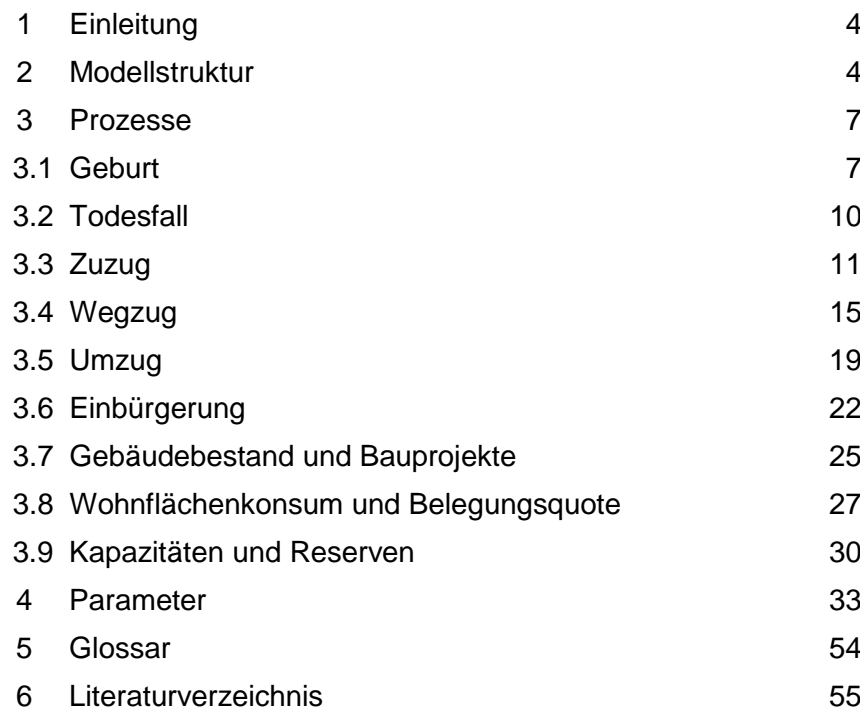

# <span id="page-3-0"></span>**1 Einleitung**

Die vorliegende Dokumentation enthält einen Überblick über die **Modellstruktur** der Bevölkerungsszenarien (Kapitel 2). Zudem werden Modellierung der einzelnen Prozesse sowie Funktionsweise der **Parameter** anhand von Skizzen erläutert (Kapitel 3). Statistik Stadt Zürich publiziert drei Szenarien zur zukünftigen Bevölkerungsentwicklung; die für die jeweiligen Szenarien gewählten **Parameterwerte** sind in Tabellen dokumentiert (Kapitel 4).

# <span id="page-3-1"></span>**2 Modellstruktur**

**Allgemeines**

Das Modell für die Bevölkerungsszenarien besteht aus einem Wohnungs- und einem Demographiemodell. Das Demographiemodell ist **hierarchisch** im Wohnungsmodell integriert. Das Resultat des Wohnungsmodells besteht aus einer Personenobergrenze für die Stadt Zürich (wie viele Menschen können maximal in Zürich wohnen?); das Demographiemodell bewegt sich innerhalb der Vorgaben des Wohnungsmodells.

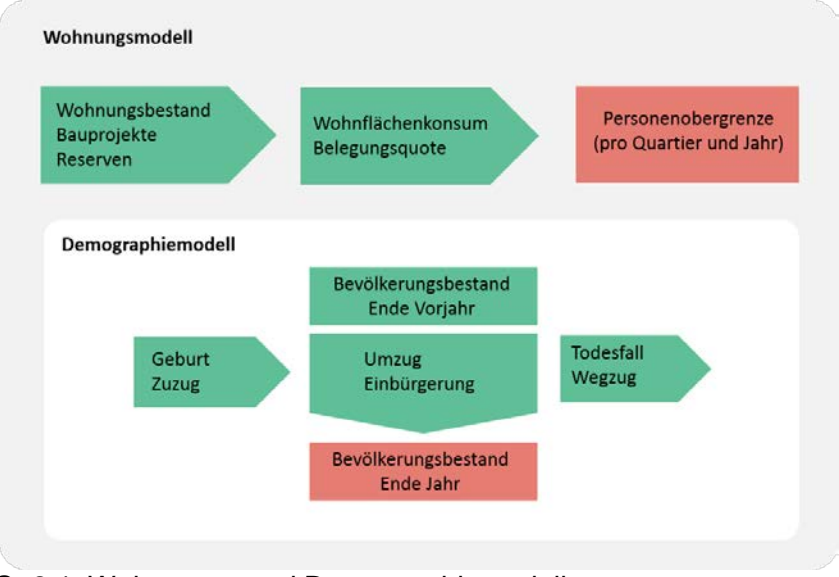

G\_2.1: Wohnungs- und Demographiemodell

**Wohnungsmodell**

**Demographiemodell**

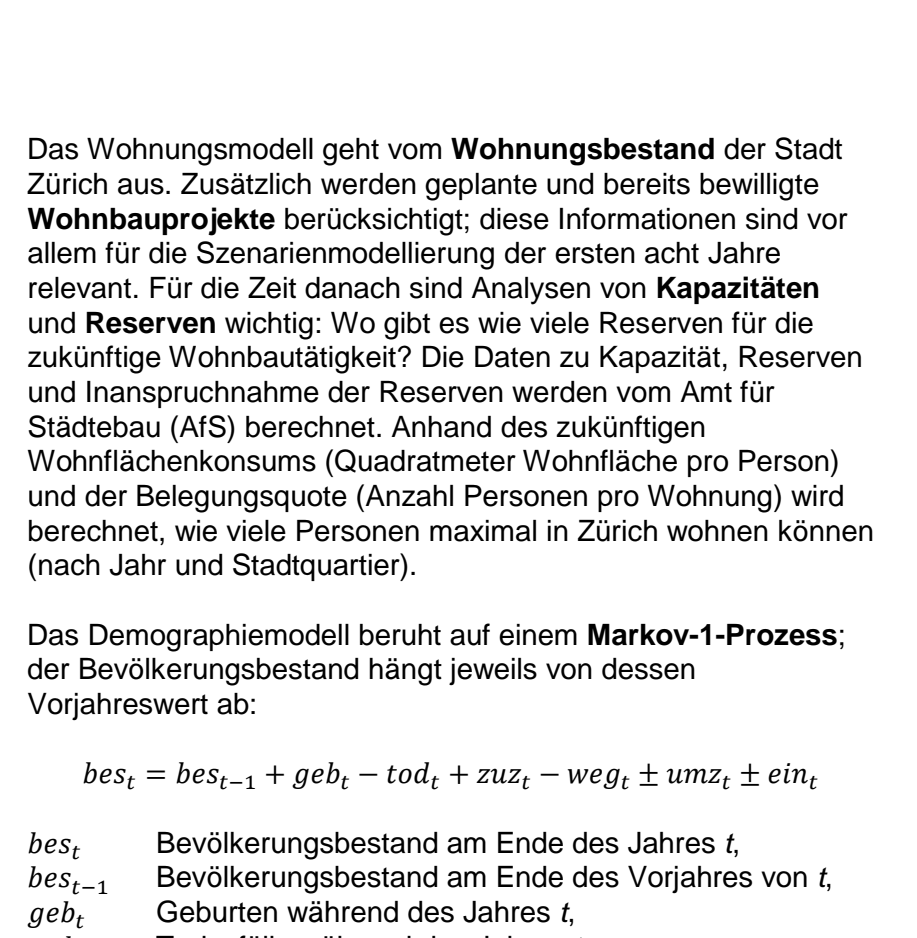

- 
- Todesfälle während des Jahres *t*,
- $zuz_t$  Zuzüge während des Jahres *t*,<br> $weg_t$  Wegzüge während des Jahres
- Wegzüge während des Jahres *t*, Umzüge innerhalb der Stadt während des Jahres *t*,
- Einbürgerungen während des Jahres *t*.

Bei den Prozessen wird nach dynamischen sowie systemdynamischen unterschieden. Die dynamischen Prozesse (Geburt, Todesfall, Zuzug, Wegzug) führen zu einer Veränderung der Anzahl Einwohnerinnen und Einwohner. Bei den systemdynamischen Prozessen verändert sich die Zusammensetzung, jedoch nicht die Gesamtzahl der Wohnbevölkerung.

Die Szenarien werden aufgrund der Daten von 1993 bis 2019 für die Szenarienjahre 2020 bis 2040 gerechnet. Bestand und Prozesse werden nach folgenden Kohorten gegliedert:

- − Alter: Einzelne Altersjahre von 0 bis 120;
- − Geschlecht: Weiblich, männlich;
- − Nationalität: Schweiz, deutschsprachiges Europa (Deutschland, Österreich, Liechtenstein), restliches Europa, restliche Welt;
- − Raumbezug: Stadtquartiere; die Quartiere des Kreis 1 werden zusammengefasst; dadurch ergeben sich 31 räumliche Einheiten.

Im folgenden Text wird statt des Ausdrucks «Nationalität» der Kürze halber oft «Heimat» verwendet.

#### **Zeitliche Aspekte**

Im Szenarienmodell werden verschiedene Zeitspannen verwendet; der Zeitbezug ist je nach modelliertem Prozess (Geburten, Todesfälle, usw.) unterschiedlich. Grundsätzlich sind drei Zeitspannen von Interesse:

- − **Vorhandene Daten**: Für welche Zeitperiode sind Daten verfügbar?
- − **Datenbasis**: Für die meisten Prozesse werden Trends oder Mittelwerte berechnet. Als Datenbasis dazu werden meistens die letzten elf Jahre verwendet («normale Datenbasis»). Bei gewissen Prozessen, die sich von Jahr zu Jahr in ihrer Dynamik nur geringfügig ändern, werden zwecks robusterer Berechnung längere Zeitperioden verwendet («lange Datenbasis»). Die «lange Datenbasis» wird beispielsweise für die Berechnung des zukünftigen

Geschlechterverhältnisses bei Neugeborenen verwendet.

− **Szenarienjahre**: Für welche Jahre in der Zukunft werden die Szenarien berechnet?

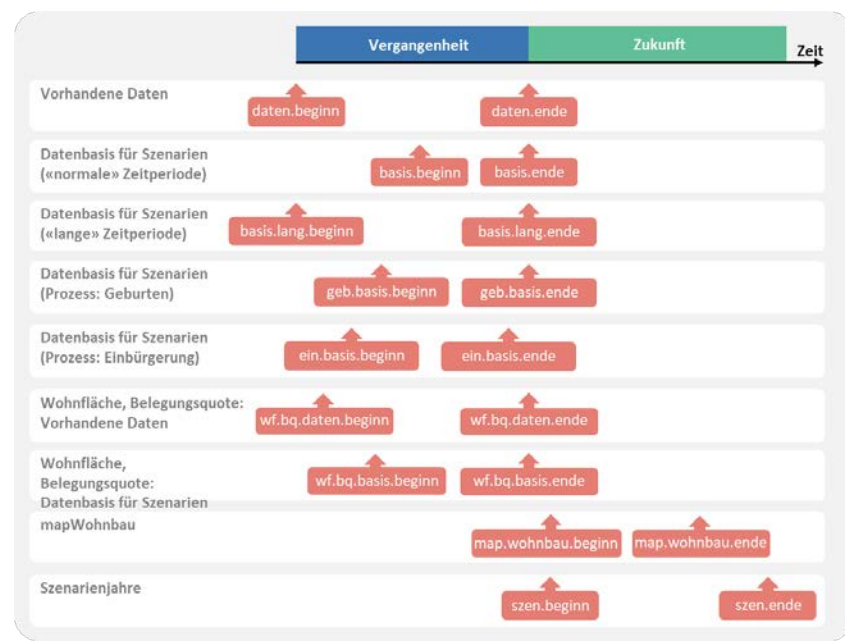

G\_2.2: Zeit-Parameter

# <span id="page-6-0"></span>**3 Prozesse**

Die Modelle für die verschiedenen Prozesse sowie die Funktionsweise der Parameter werden anhand von Skizzen erklärt. In diesen Skizzen werden für die Auswertungsdimensionen Symbol-Werte eingesetzt; beispielsweise wird bei einer Analyse nach Quartier der Text «Quartier = Höngg» verwendet. Die Modellparameter sind in den Skizzen stets mit roter Farbe hinterlegt.

#### <span id="page-6-1"></span>**3.1 Geburt**

**Altersverteilung der Fertilitätsrate berechnen**

Die **Fertilitätsrate** wird bloss in Abhängigkeit des «gebärfähigen Alters» von Frauen berechnet (in Demographie üblich: 15 bis 49 Jahre). Diese Altersgrenzen werden im Bevölkerungsszenarienmodell als Parameter (*geb.alter.beginn*, *geb.alter.ende*) geführt.

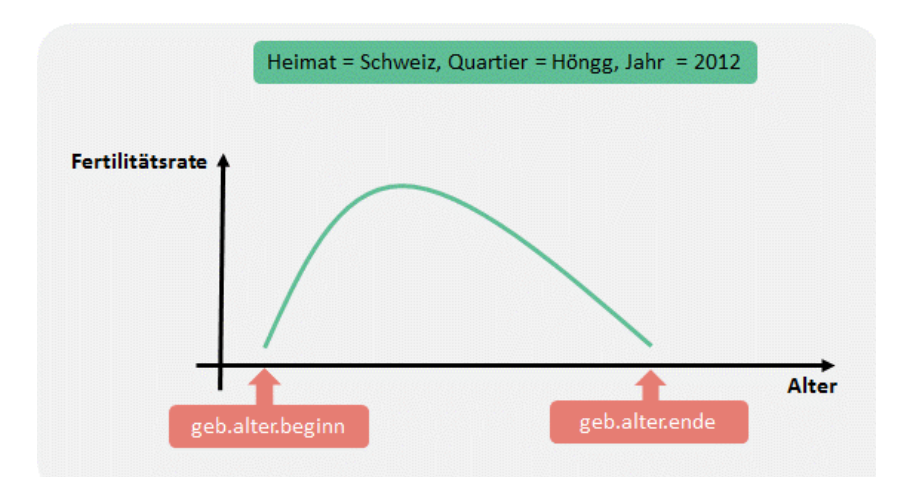

G\_3.1.1: Fertilitätsrate und «gebärfähiges Alter»

Die Fertilitätsrate wird pro Kombination von Quartier und Heimatkategorie in Abhängigkeit des Alters der Frauen als Quotient aus Anzahl Geburten und Anzahl Frauen berechnet. Für Alter nahe 15 bzw. 49 Jahren sind für viele Kombinationen von Heimat und Quartier die verwendeten Zahlen klein. Die berechneten altersspezifischen Fertilitätsraten sind dann instabil. Deshalb wird für diese Alter darauf verzichtet für jede Kombination von Quartier und Heimatkategorie eine eigene Fertilitätsrate zu berechnen. Stattdessen wird die altersspezifische Fertilitätsrate nur in Abhängigkeit der Heimatkategorie (unabhängig von Quartier) bzw. für die gesamte Stadt (unabhängig von Heimat und Quartier) berechnet. Die Parameter *geb.anz.rate.heimat*, *geb.anz.rate.stadt*, *geb.anz.rate.const*, *geb.wert.rate.const* steuern diese Berechnungen (Einzelheiten in Kapitel 4).

#### **Fertilitätsrate: Trend und Mittel**

Im Modell werden die Daten der Basisjahre für Geburten (Parameter *geb.basis.beginn, geb.basis.ende*) verwendet (aktuell die Daten seit 2014). Mit diesen Daten werden die Quartiere aufgrund der Form der **Altersverteilung** der Fertilitätsrate zu «Quartiercluster» zusammengefasst. Quartiere mit einer ähnlichen Form der Altersverteilung (pro Heimatkategorie) werden dem gleichen Cluster zugeordnet. Die Anzahl Cluster pro Heimatkategorie wird durch die Parameter *geb.anz.cluster.heimat1, geb.anz.cluster.heimat2, geb.anz.cluster.heimat3* und *geb.anz.cluster.heimat4* bestimmt.

Anschliessend werden für die Fertilitätsrate nach Heimatkategorie, «Quartiercluster» und Alter die **Mittelwerte** der Rate, respektive deren **lineare Zeittrends** berechnet, Letzteres mittels einer linearen Regressionsanalyse. Mit dem Parameter *geb.anteil.trend* wird festgelegt, wie viele Prozent der Differenz zwischen Regression und Mittelwert zum Mittelwert addiert werden. Es ist aber wenig realistisch, dass sich die Fertilitätsrate beliebig ändert. Daher wird eine mögliche **Bandbreite** der Fertilitätsrate angegeben (Parameter *geb.grenze.prozent*).

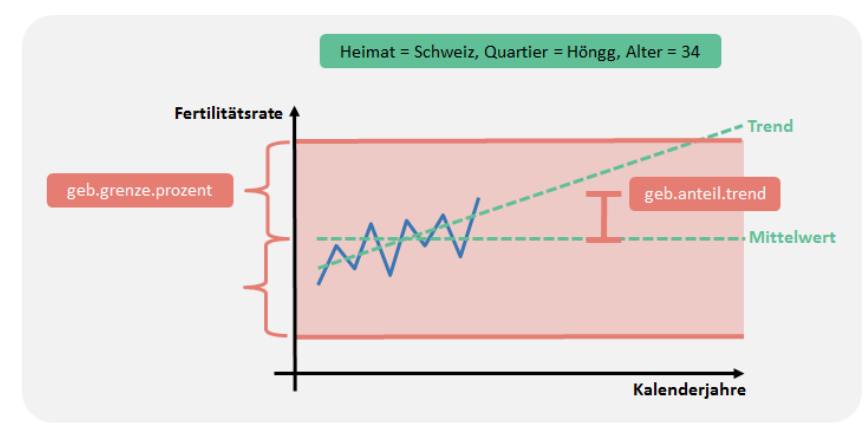

G\_3.1.2: Trend und Mittel der Fertilitätsrate

Damit die Kurve der Fertilitätsrate keine Knickstelle aufweist (wegen der Einhaltung der Bandbreite), wird ein Filter angewendet (Parameter *geb.window.grenz*).

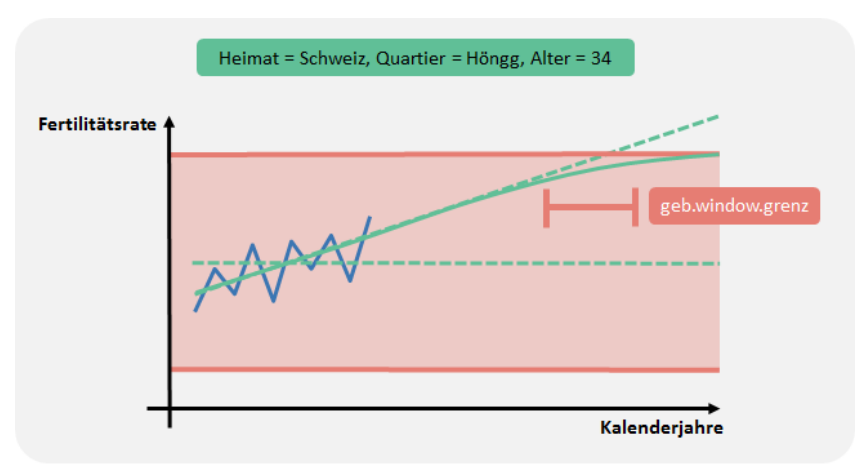

G\_3.1.3: Knickstelle und Filter

Nebst der Berechnung der Fertilitätsrate werden im Bereich «Geburten» Annahmen über zukünftige Werte des **Geschlechterverhältnisses** bei Neugeborenen sowie der Heimat der Kinder getroffen. Im Szenarienmodell wird jedoch nicht das Geschlechterverhältnis (Anzahl Knabengeburten pro 100 Mädchengeburten) sondern der Anteil Mädchen verwendet. Da dieser Anteil keinem Trend unterliegt, wird der Mittelwert der Basisjahre verwendet. **Geschlechterverhältnis**

> Kinder haben nicht immer die gleiche **Nationalität** wie ihre Mutter. So ist es beispielsweise möglich, dass ein Neugeborenes einer **deutschen Mutter**, die mit einem Schweizer Vater verheiratet ist, **Heimat Schweiz** aufweist. Bei dieser Abschätzung wird mit dem Parameter *geb.heimat.anteil.trend* bestimmt, wie hoch der Anteil «Trend» in zukünftigen Jahren ist. Die zukünftigen Anteilswerte werden proportional korrigiert, so dass die Summe der Anteile über Heimat der Kinder hundert Prozent ergeben.

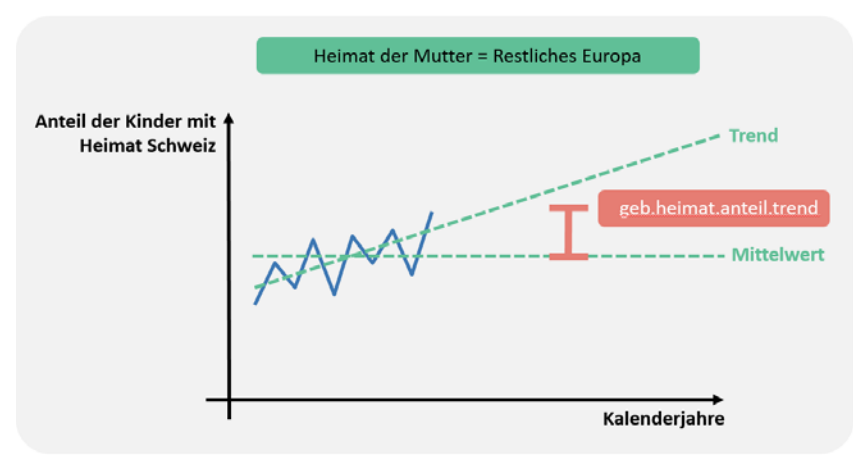

G\_3.1.4: Nationalität von Mutter und Kind; Trend und Mittel

#### **Nationalität von Mutter und Kind**

# <span id="page-9-0"></span>**3.2 Todesfall**

In der Stadt Zürich sterben pro Altersjahr und Geschlecht zu wenige Menschen, um die **Sterberaten** nach Altersjahr und Geschlecht zuverlässig zu schätzen. Dieses Problem tritt insbesondere im Altersbereich der 20- bis 40-Jährigen auf. Die Sterberaten des Bundesamtes für Statistik (BFS) für die gesamte Schweiz sind – wegen der grösseren Population – vor allem im Bereich der 20- bis 40-Jährigen deutlich robuster. Allerdings waren die Stadtzürcher Sterberate in der Vergangenheit für die meisten Altersjahre etwas grösser als die gesamtschweizerischen Raten. Die BFS Raten werden deshalb mit Daten über Todesfälle aus der Vergangenheit altersabhängig auf das erhöhte Sterblichkeitsniveau in der Stadt Zürich korrigiert (Sterberate nach Geschlecht, vereinfachter Heimatkategorie [Schweiz, Ausland], Alters- und Kalenderjahr; Zeitperiode bis 2050). Die Parameter *tod.jung.alter.ende.schweiz*, *tod.jung.alter.ende.ausland*, *tod.alt.alter.beginn.schweiz, tod.alt.alter.beginn.ausland*, *tod.alt.alter.ende* steuern diese Korrektur (Einzelheiten in Kapitel 4).

# <span id="page-10-0"></span>**3.3 Zuzug**

Bei der Berechnung der Zuzugsraten wird unter anderem nach Quartieren unterschieden. Aus **Quartierperspektive** ist es unbedeutend, ob eine Person von ausserhalb der Stadt Zürich oder aus einem anderen Quartier zuzieht. Deshalb werden bei den Zuzugsraten die Zuzüge von ausserhalb sowie die Zuzüge aus Umzügen gemeinsam betrachtet; diese werden als **Zuzüge\*** («Zuzüge Stern»; Abkürzung «ZuzügeS») bezeichnet. Die entsprechende Rate wird Zuzugsrate\* genannt.

Die **Zuzugsrate\*** wird in einem ersten Schritt bloss nach Quartier berechnet. Analog zu anderen Prozessen (z.B. Geburt) wird beim Zuzug ebenfalls ein Parameter für den Anteil Trend in den künftigen Raten verwendet (Parameter *zuz.rate.anteil.trend*). Der Parameter *zuz.rate.grenze.prozent* gibt die Bandbreite vor. Um zu vermeiden, dass die Kurve der Zuzugsrate eine Knickstelle aufweist (wegen der Einhaltung der Bandbreite), wird ein Filter angewendet (Parameter *zuz.rate.window.grenz*).

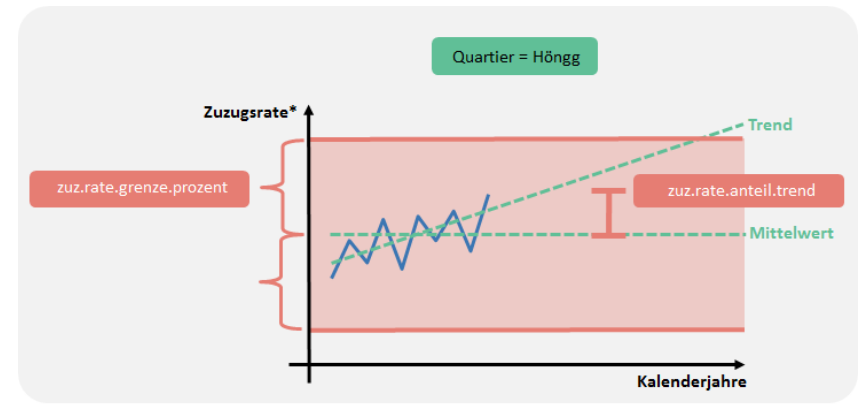

G\_3.3.1: Trend und Mittel der Zuzugsrate\*

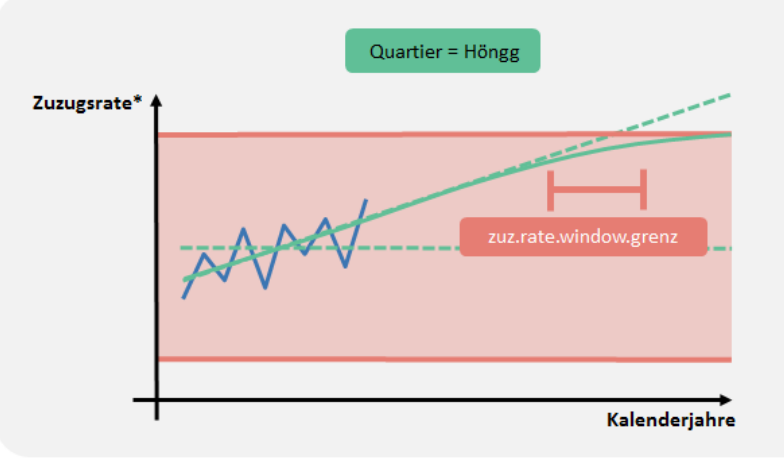

G\_3.3.2: Zuzugsrate\*: Knickpunkt vermeiden

# **Zuzugsrate\*: Trend und Mittel**

#### **Altersverteilung im Zuzug\***

Die Schätzung der **Altersverteilung im Zuzug\*** (in Abhängigkeit von Heimat und Quartier) wird durch die Parameter *zuz.anz.rate.heimat, zuz.anz.rate.stadt, zuz.anz.rate.const* und *zuz.wert.rate.const* gesteuert. Analog zur Modellierung der altersspezifischen Geburtenrate steuern diese Parameter, wie die «Schwänze» der Altersverteilung der Zuzüge\* mittels Dichteschätzung bestimmt werden. Die Quartiere werden dann aufgrund der Form der Altersverteilung von Zuzug\* zu «Quartiercluster» zusammengefasst. Quartiere mit einer ähnlichen Form der Altersverteilung (pro Heimatkategorie) werden dem gleichen Cluster zugeordnet. Die Anzahl Cluster pro Heimatkategorie wird durch die Parameter *zuz.anz.cluster.heimat1*, *zuz.anz.cluster.heimat2*, *zuz.anz.cluster.heimat3*, *zuz.anz.cluster.heimat4* bestimmt (Einzelheiten dazu in Kapitel 4), die Parameter *zuz.alter.cluster.beginn* und *zuz.alter.cluster.ende* kontrollieren, welche Altersjahre zur Clusterung der Quartiere verwendet werden.

Anschliessend werden für die Anteile der einzelnen Altersjahre an Zuzug\* – wiederum pro Kombination von Heimat und «Quartiercluster» – die Mittelwerte bzw. die linearen Zeittrends berechnet und miteinander kombiniert. Die Parameter *zuz.altvert.anteil.trend*, *zuz.altvert.grenze.prozent* und *zuz.altvert.window.grenz* steuern diese Berechnungen analog zur Modellierung der Fertilitäts- und der Zuzugsrate\*.

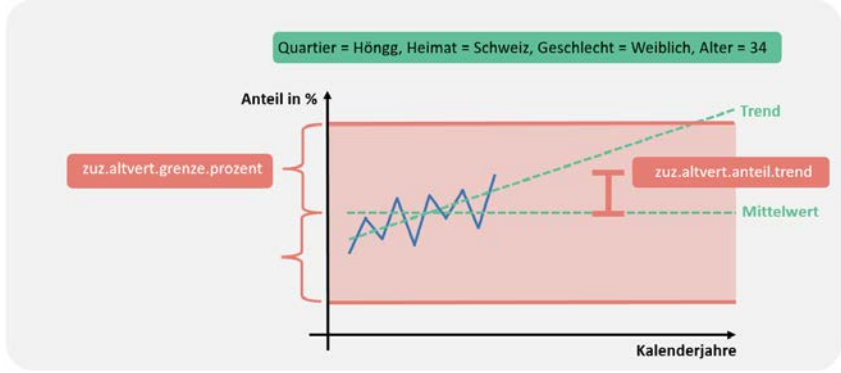

G\_3. 3.3: Zeitliche Entwicklung der Altersverteilung im Zuzug\*: Trend und Mittel

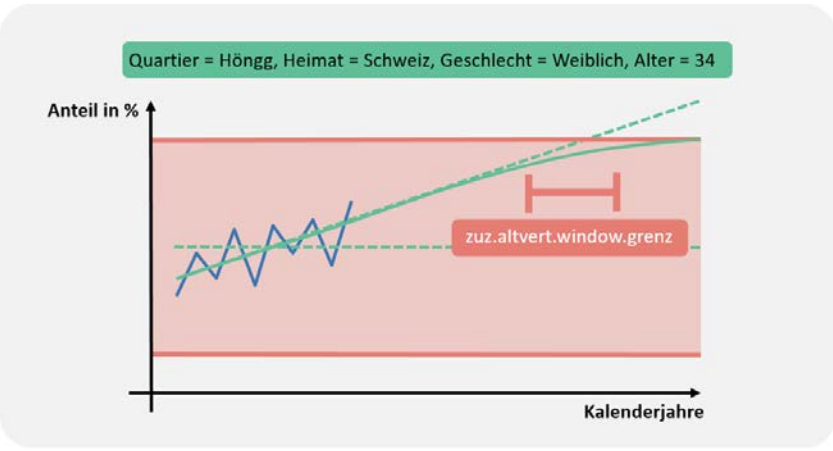

G\_3.3.4: Zeitliche Entwicklung der Altersverteilung im Zuzug\*: Knickpunkt vermeiden

#### **Verteilung von Geschlecht und Heimat im Zuzug\***

Die zeitliche Entwicklung der altersunabhängigen **Anteile von Geschlecht und Heimat** (z.B. Schweizerinnen) im Zuzug\* wird mit den Parametern *zuz.ghvert.anteil.trend* sowie *zuz.ghvert.grenze.prozent* gesteuert. Anschliessend wird über Kalenderjahre gefiltert um einen eventuellen Knickpunkt zu vermeiden (Parameter *zuz.ghvert.window.grenz*).

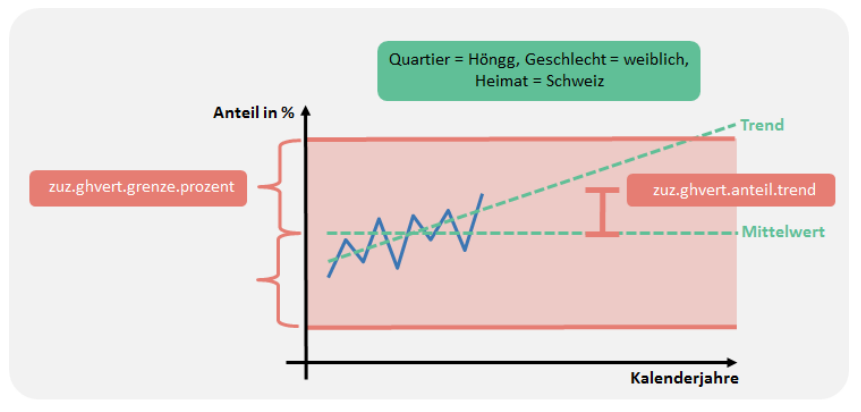

G\_3.3.5: Zeitliche Entwicklung des Anteils von Geschlecht und Heimat im Zuzug\*: Trend und Mittel

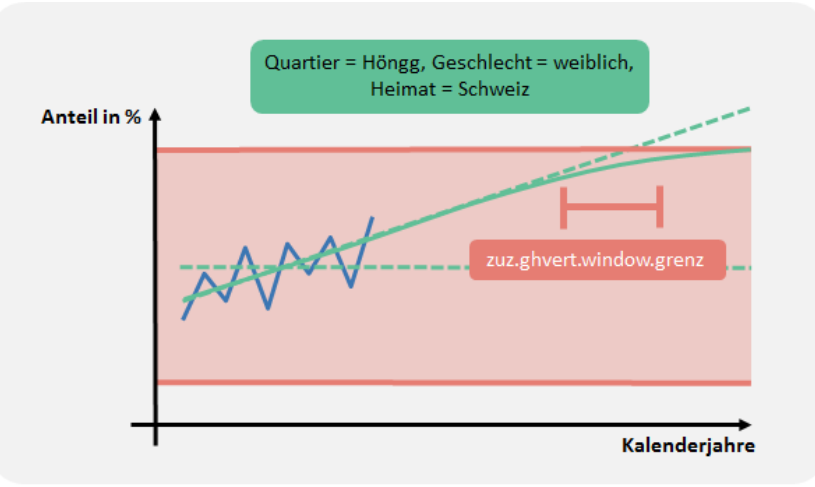

G\_3.3.6: Zeitliche Entwicklung des Anteils von Geschlecht und Heimat im Zuzug\*: Knickpunkt vermeiden

<span id="page-14-0"></span>Die Berechnung der Wegzugsraten erfolgt analog dem Vorgehen beim Berechnen der Zuzugsraten. Bei der Berechnung der Wegzugsraten wird unter anderem nach Quartieren unterschieden. Aus **Quartierperspektive** ist es unbedeutend, ob eine Person von ausserhalb der Stadt Zürich oder aus einem anderen Quartier zuzieht. Deshalb werden bei den Wegzugsraten die Wegzüge von ausserhalb sowie die Wegzüge aus Umzügen gemeinsam betrachtet; diese werden als **Wegzüge\*** («Wegzüge Stern»; Abkürzung «WegzügeS») bezeichnet. Die entsprechende Rate wird Wegzugsrate\* genannt.

### **Wegzugsrate\*: Trend und Mittel**

**Wegzugsraten** werden in einem ersten Schritt bloss nach Quartier berechnet. Analog zu anderen Prozessen (z.B. Geburt) wird beim Wegzug ebenfalls ein Parameter für den Anteil Trend in den Szenarien verwendet (Parameter *weg.rate.anteil.trend*). Der Parameter *weg.rate.grenze.prozent* gibt die Bandbreite vor. Um zu vermeiden, dass die Kurve der Wegzugsrate eine Knickstelle aufweist (wegen der Einhaltung der Bandbreite), wird ein Filter angewendet (Parameter *weg.rate.window.grenz*).

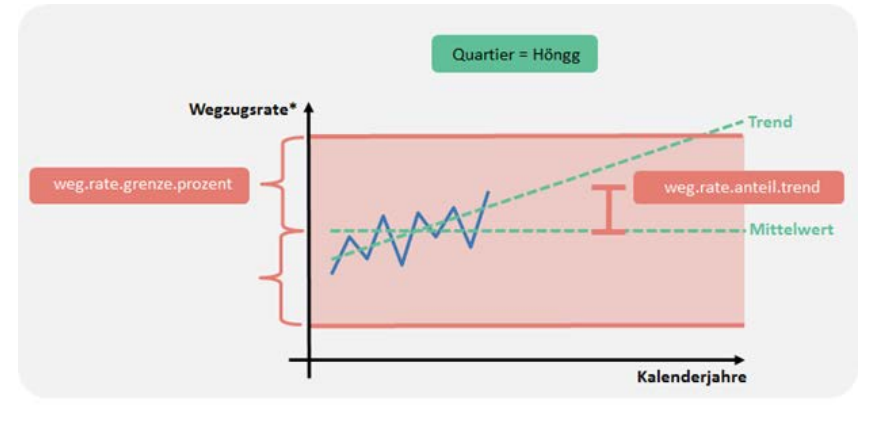

G\_3.4.1: Trend und Mittel der Wegzugsrate\*

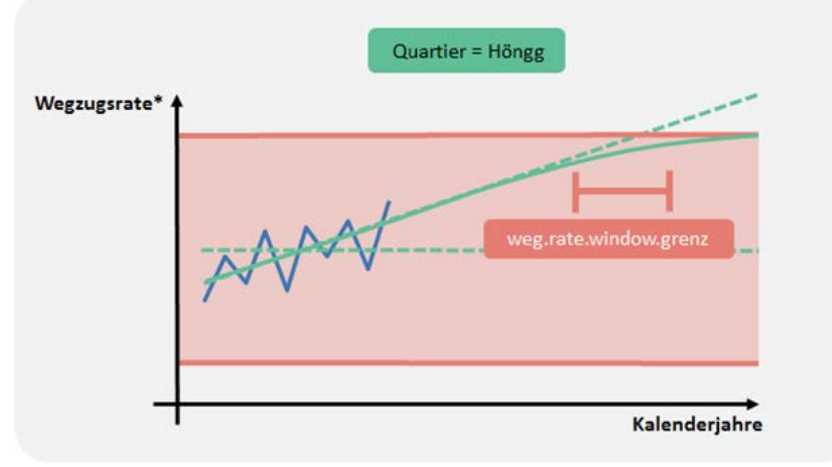

G\_3.4.2: Wegzugsrate\*: Knickpunkt vermeiden

#### **Altersverteilung im Wegzug\***

Die Schätzung der **Altersverteilung im Wegzug\*** (in Abhängigkeit von Heimat und Quartier) wird durch die Parameter *weg.anz.rate.heimat*, *weg.anz.rate.stadt*, *weg.anz.rate.cons*t und *weg.wert.rate.const* gesteuert. Analog zur Modellierung der Altersverteilung von Zuzug\* kontrollieren diese Parameter, wie die «Schwänze» der Altersverteilung der Wegzüge\* mittels Dichteschätzung bestimmt werden. Die Quartiere werden dann aufgrund der Form der Altersverteilung von Wegzug\* zu «Quartiercluster» zusammengefasst. Quartiere mit einer ähnlichen Form der Altersverteilung (pro Heimatkategorie) werden dem gleichen Cluster zugeordnet. Die Anzahl Cluster pro Heimatkategorie wird durch die Parameter *weg.anz.cluster.heimat1*, *weg.anz.cluster.heimat2*, *weg.anz.cluster.heimat3*, *weg.anz.cluster.heimat4* vorgegeben. Die Parameter *weg.alter.cluster.beginn* und *weg.alter.cluster.ende* bestimmen, welche Altersjahre zur Clusterung der Quartiere verwendet werden (Einzelheiten in Kapitel 4).

Anschliessend werden für die Anteile der einzelnen Altersjahre an Wegzug\* pro Kombination von Heimat und «Quartiercluster» die Mittelwerte bzw. die linearen Zeittrends berechnet und miteinander kombiniert. Die Parameter *weg.altvert.anteil.trend*, *weg.altvert.grenze.prozent* und *weg.altvert.window.grenz* steuern diese Berechnungen analog zur Modellierung der

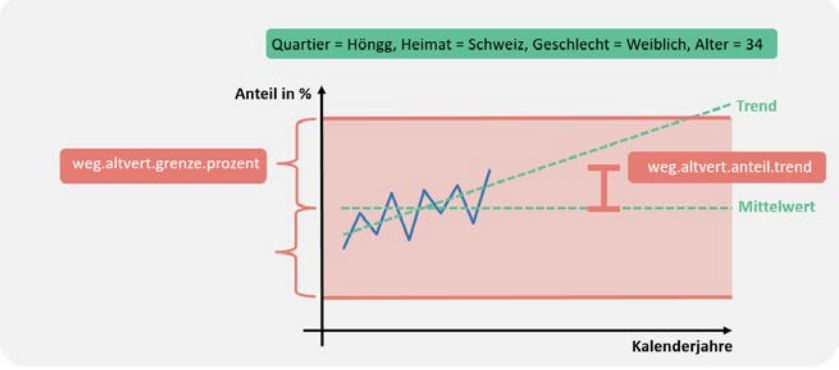

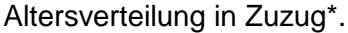

G\_3.4.3: Zeitliche Entwicklung der Altersverteilung im Wegzug\*: Trend und Mittel

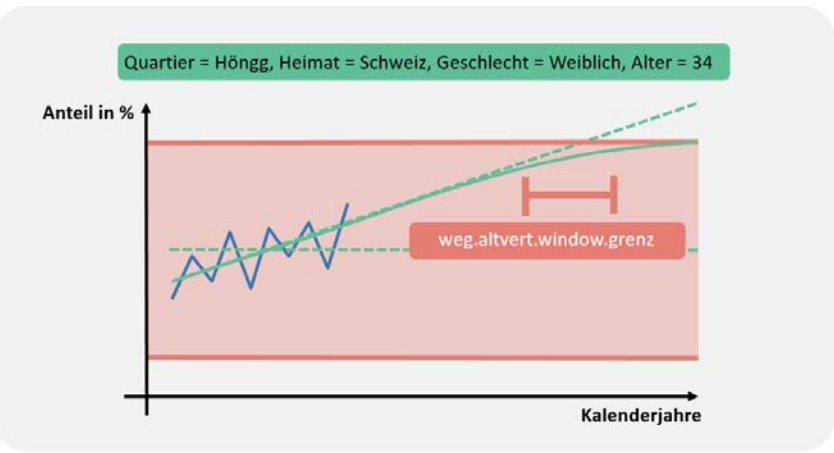

G\_3.4.4: Zeitliche Entwicklung der Altersverteilung im Wegzug\*: Knickpunkt vermeiden

#### **Verteilung von Geschlecht und Heimat im Wegzug\***

Die zeitliche Entwicklung der **Anteile von Geschlecht und Heimat** (z.B. Schweizerinnen) im Wegzug\* wird mit den Parametern *weg.ghvert.anteil.trend* sowie *weg.ghvert.grenze.prozent* gesteuert. Anschliessend wird über Kalenderjahre gefiltert um einen eventuellen Knickpunkt zu vermeiden (Parameter *weg.ghvert.window.grenz*).

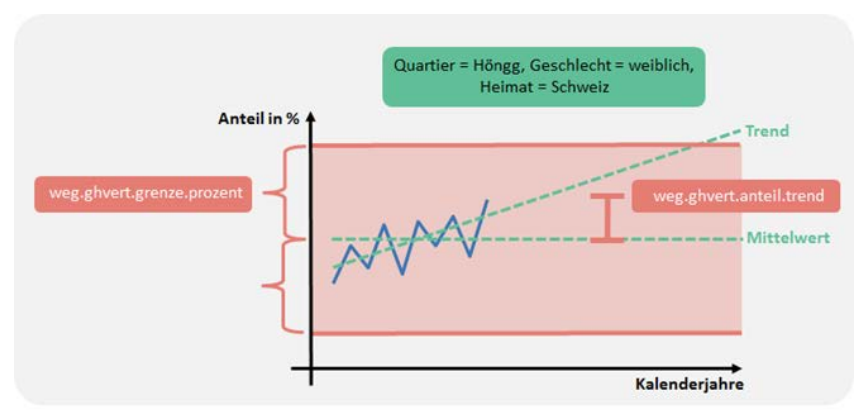

G\_3.4.5: Zeitliche Entwicklung des Anteils von Geschlecht und Heimat im Wegzug\*: Trend und Mittel

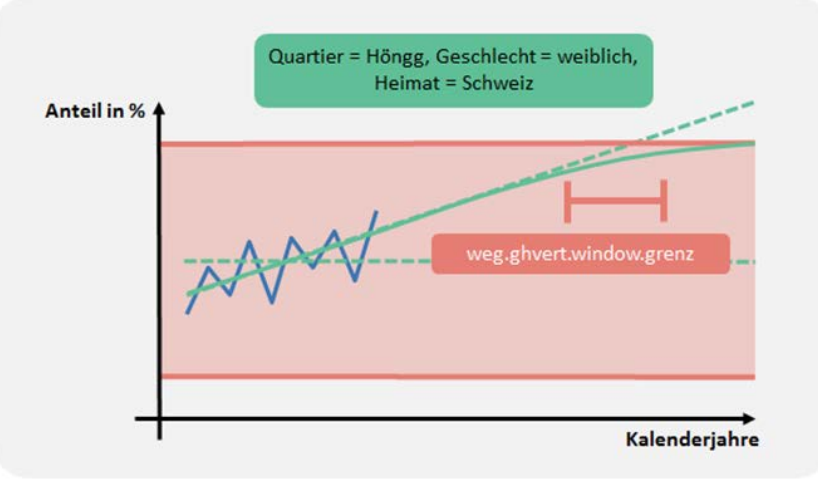

G\_3.4.6: Zeitliche Entwicklung des Anteils von Geschlecht und Heimat im Wegzug\*: Knickpunkt vermeiden

### <span id="page-18-0"></span>**3.5 Umzug**

Die Umzüge werden im Rahmen der Zu- und Wegzüge berücksichtigt: In der **Quartierperspektive** werden Umzüge zu Zuzügen dazugezählt und als Zuzüge\* bezeichnet. Damit können die Migrationsprozesse sowie die zukünftigen Bevölkerungsbestände präziser geschätzt werden.

Es kann jedoch auch interessieren, wie gross Umzug, Zuzug und Wegzug in Zukunft sind. Dazu wird der **Anteil der Umzüge an den Zuzügen\*** (Zuzüge plus Umzüge) berechnet. Dadurch kann für die Szenarienjahre die Anzahl Umzüge abgeleitet werden. Diese Berechnung wäre auch basierend auf den Anteilen der Umzüge in den Wegzügen möglich; die Unterschiede zwischen den beiden Methoden (Basis Zuzug vs. Basis Wegzug) sind gering.

Zwischen den Geschlechtern sind die Unterschiede bezüglich Umzugsanteil gering. Damit die **Umzugsanteile** präziser geschätzt werden können, wird daher **nicht nach Geschlecht unterschieden**.

Vor der Anteilsberechnung wird über Altersjahre gefiltert (Parameter *umz.window.alter*).

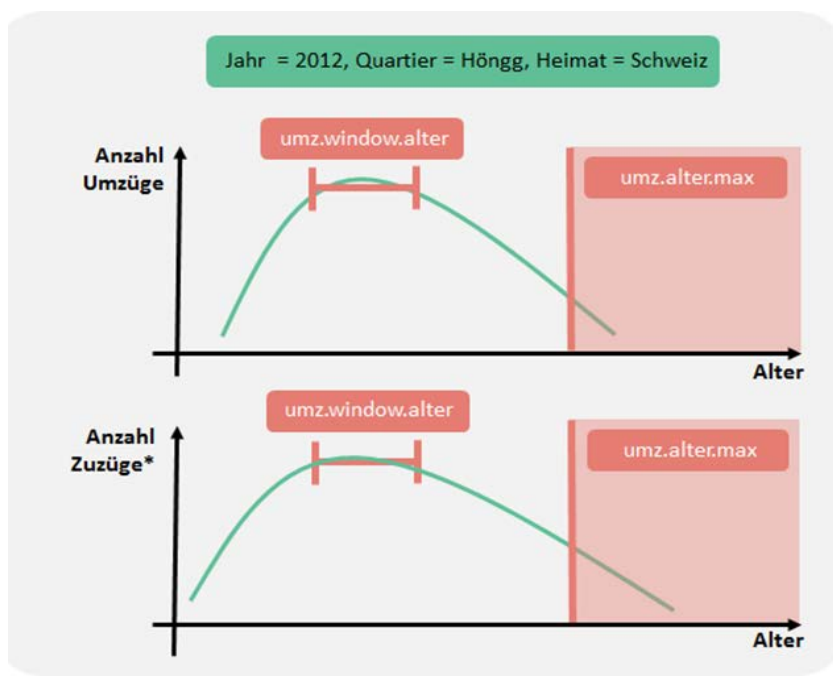

G\_3.5.1: Filter über Altersverteilung in Umzug und Zuzug\*

Personen hohen Alters ziehen selten um oder zu. Wegen geringen Fallzahlen im Umzug und Zuzug\* ist es ab einem gewissen Alter (Parameter *umz.alter.max*) nicht mehr sinnvoll, die **Umzugsanteile pro Altersjahr** zu berechnen. Die Daten aller Alter ≥ *umz.alter.max* werden einer Alterskategorie zugeordnet. Für die anderen Alter bilden die einzelnen Altersjahre die Alterskategorien.

#### Anders als bei den Berechnungen bei Zu- und Wegzug werden Trends im Umzugsanteil nur ab einer bestimmten Anzahl Zuzüge\* pro Alterskategorie (Parameter *umz.ant.anz.mittel*) errechnet. Falls es weniger Zuzüge gibt, wird bloss das Mittel über alle Kalenderjahre (Basisjahre, lang) und alle Altersjahre für die Alterskategorie "Alter ≥ *umz.alter.max*" berechnet. **Trend-Grenzen**

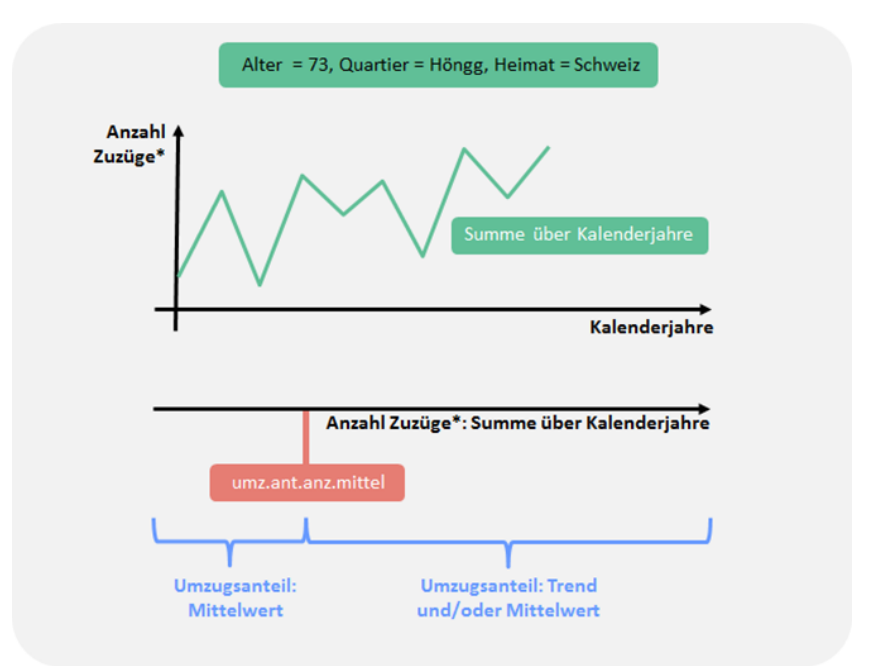

G\_3.5.2: Umzugsanteil: Mittelwert vs. Trend und/oder Mittelwert

Falls es mehr Zuzüge gibt, wird beim Umzug wie bei anderen Prozessen auch der Trendanteil als Parameter (*umz.anteil.trend*) geführt. Allerdings erfolgt keine Beschränkung auf ein Band um den Mittelwert.

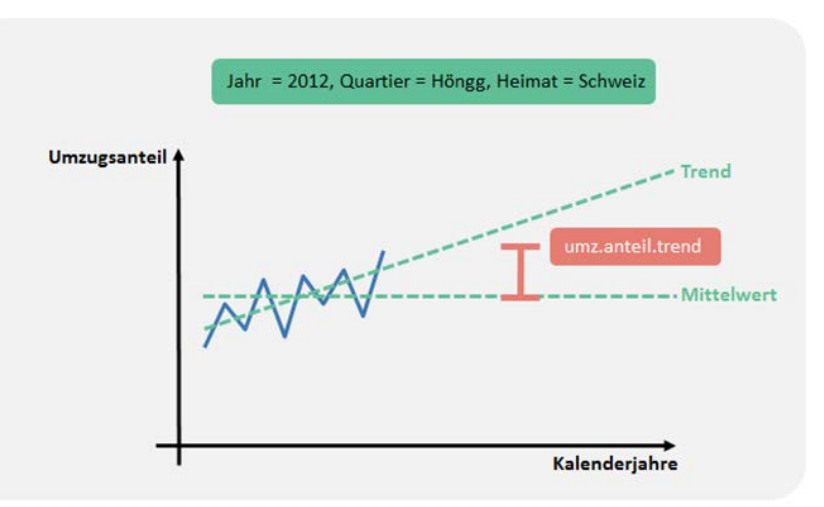

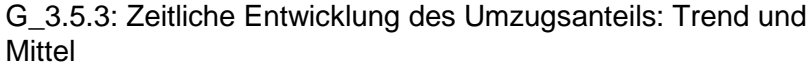

Zum Schluss wird der Umzugsanteil der Szenarienjahre über Altersjahre gefiltert.

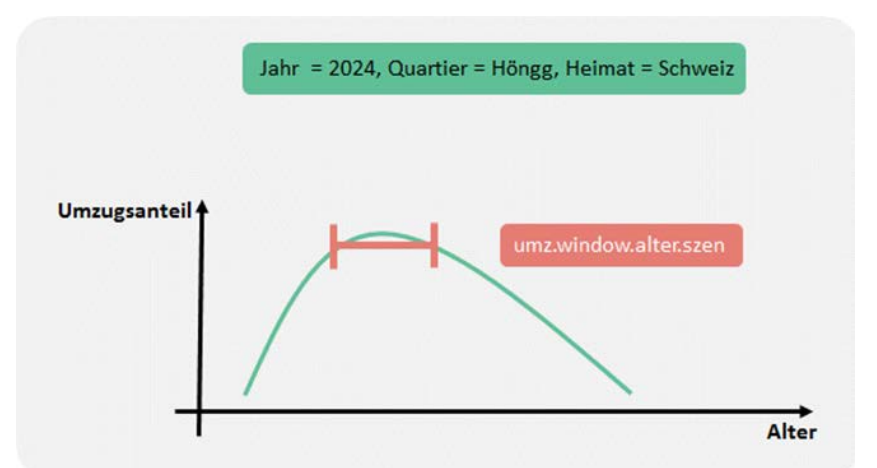

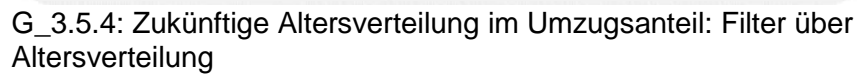

**Filter über Altersverteilung**

### <span id="page-21-0"></span>**3.6 Einbürgerung**

Bei **Bürgerrechtswechseln** sind vor allem die Veränderungen hin zum **Schweizer Bürgerrecht** häufig (d.h. Einbürgerung; machen mehr als 95 % der Fälle aus). Daher werden im Folgenden bloss Einbürgerungen betrachtet.

Es zeigt sich, dass die **Einbürgerungsraten** kaum eine Geschlechtsabhängigkeit aufweisen; deshalb wird **nicht nach Geschlecht unterschieden**. Zudem sind Jahre mit zahlreichen Einbürgerungen und Zeitperioden mit wenigen zu beobachten, was auch mit Änderungen der Gesetzeslage zu tun hat (z.B. Doppelbürgerschaft für Deutsche). Diese zeitlichen Muster unterscheiden sich kaum nach Alter und Stadtquartier; daher wird der zeitliche Trend der Einbürgerungsrate bloss **nach Heimatkategorie unterschieden**. Analog zu anderen Prozessen wird zuerst über Altersjahre gefiltert. Weil die Einbürgerungsraten der Neugeborenen (d.h. Null-Jährigen) besonders hoch sind, werden diese Werte nicht (wie bei anderen Prozessen) ungefiltert übernommen, sondern mit einem **linkswertigen Filter** berechnet.

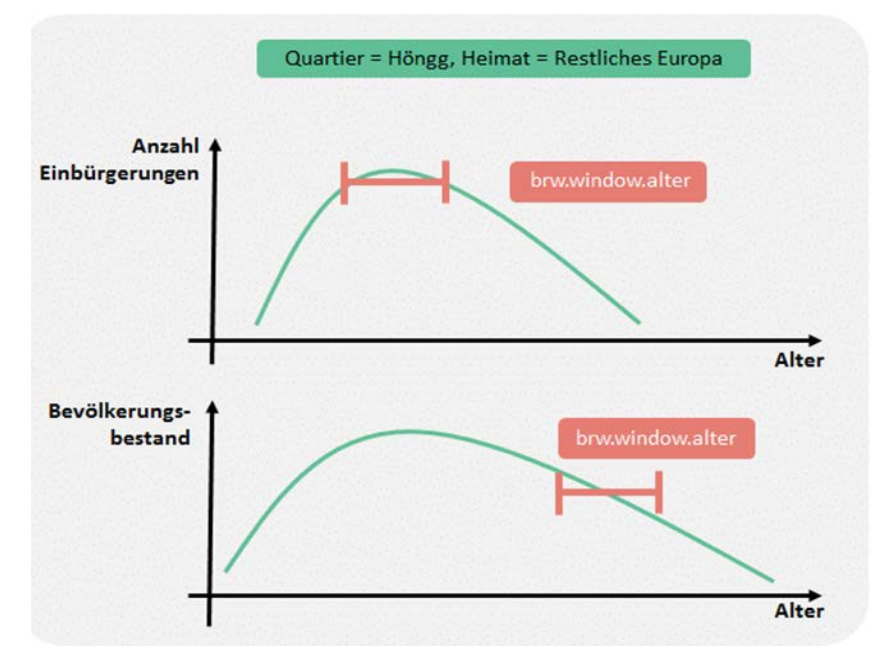

G\_3.6.1: Filter über Altersverteilung in Einbürgerungen und Bestand

Falls die Personenzahl im Bestand null ist, kann die Einbürgerungsrate nicht berechnet werden; auch bei geringen Bestandswerten ist das Berechnen einer Rate wenig sinnvoll. Daher wird eine untere Grenze von Personen im Bestand gewählt, unter der die Einbürgerungsrate gleich null gesetzt wird (Parameter *brw.rate.anz.null*; betrifft hohe Altersjahre).

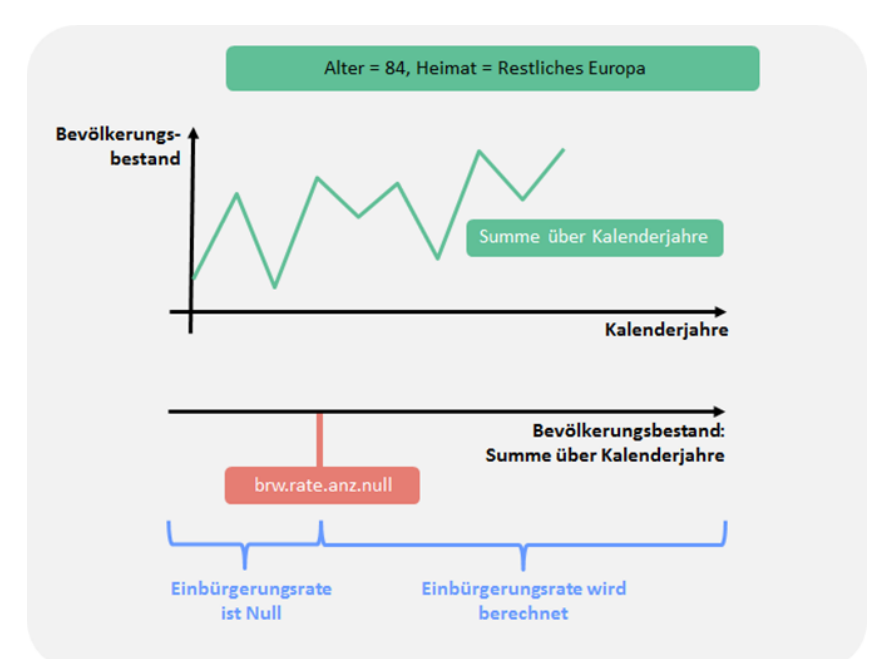

G\_3.6.2: Einbürgerungsrate: Mittelwert vs. Trend und/oder **Mittelwert** 

Analog zu anderen Prozessen wird der Anteil Trend als Parameter gewählt. Für die Einbürgerungen werden separate Basis-Jahre verwendet, weil die Einbürgerungen unter anderem stark von rechtlichen Rahmenbedingungen der letzten Jahre abhängig sind.

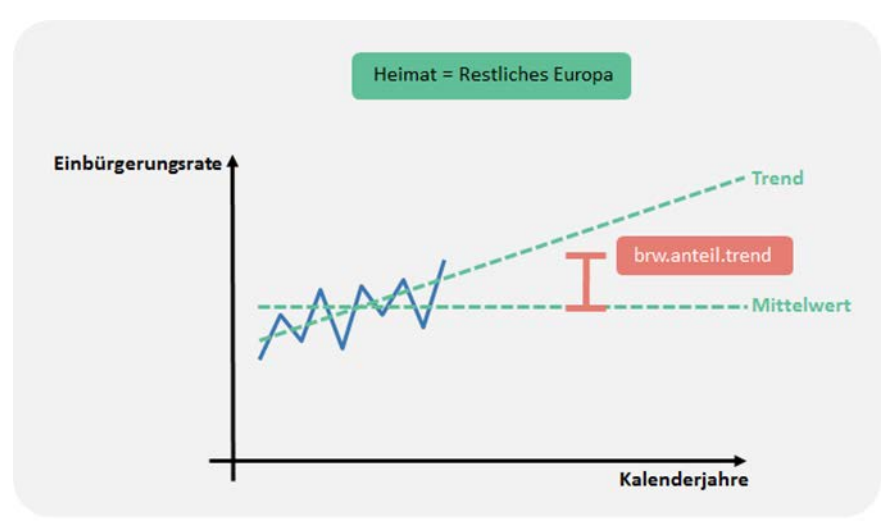

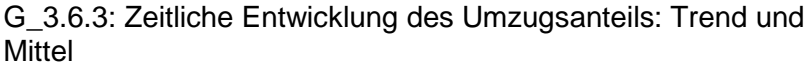

**Trend und Mittel**

Mit den Einbürgerungsraten pro Nationalitätenkategorie (hier Synonym: Heimat) wird ein Trendfaktor erstellt; dieser berechnet sich wie folgt:

$$
TF_{th} = \frac{RT_{th}}{RM_h}
$$

 $TF_{th}$  Trendfaktor nach Jahr t und Heimat  $h$ <br> $RT_{th}$  Einbürgerungsrate (Trend) nach Jahr a

 $RT_{th}$  Einbürgerungsrate (Trend) nach Jahr  $t$  und Heimat  $h$  R $M_h$  Einbürgerungsrate (Mittelwert über Jahre) nach

Einbürgerungsrate (Mittelwert über Jahre) nach Heimat  $h$ 

Die Einbürgerungsraten pro Nationalitätenkategorie werden mit dem Trendfaktor multipliziert. Das ergibt Einbürgerungsraten nach Nationalitätenkategorie und Szenarienjahr. Zum Schluss werden die zukünftigen Einbürgerungsraten der Szenarienjahre über Altersjahre gefiltert.

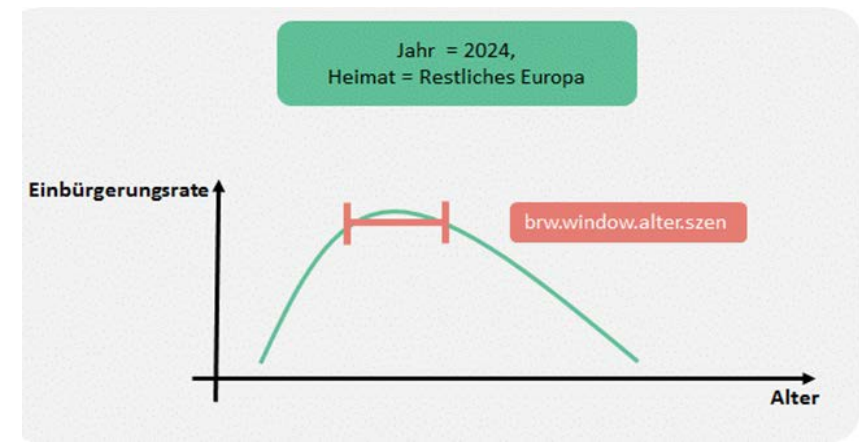

G\_3.6.4: Zukünftige Einbürgerungsrate: Filter über Altersverteilung

# <span id="page-24-0"></span>**3.7 Gebäudebestand und Bauprojekte**

Für die bewilligten respektive geplanten Wohnbauprojekte wird die **Anzahl neuer Wohnungen** zusammengestellt (mapWohnbauperspektiven) und mit dem Gebäudebestand gemäss **Gebäude- und Wohnungsregister** der Stadt Zürich (GWZ) abgeglichen.

Bei der Konsolidierung werden aus dem GWZ auch die **Anzahl Wohnungen** ermittelt, die für die einzelnen Projekte **abgebrochen** werden. Der **Wohnungssaldo** wird aus der Zahl der neu zu erstellenden minus der schon abgebrochenen oder noch abzubrechenden Wohnungen ermittelt. Weiter wird angenommen, dass nicht alle geplanten Projekte realisiert werden. Dies wird über die Parameter *map.nicht1* bis *map.nicht6* geregelt. **Wohnungsabbrüche und Wohnungssaldo**

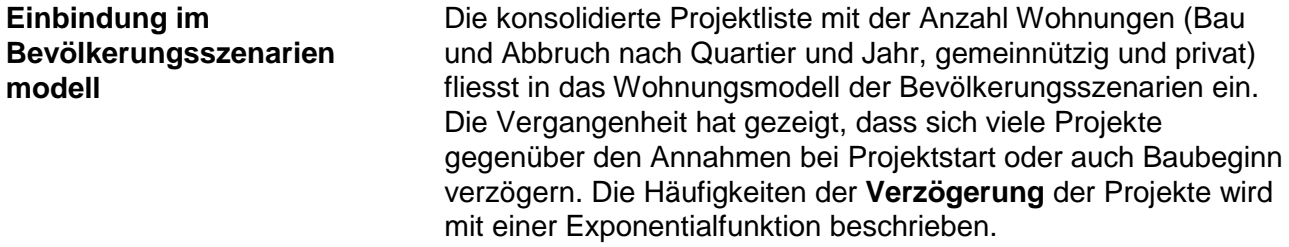

$$
y=exp(\lambda*\Delta t)
$$

- y Ergebnis der Exponentialfunktion<br> $\lambda$  lambda
- $\lambda$  lambda<br>  $\Delta t$  Anzahl
- ∆ Anzahl Jahre der Verzögerung (von 0 bis 2)

Die  $y$ -Werte werden anschliessend so normiert, dass ihre Summe hundert Prozent ergibt.

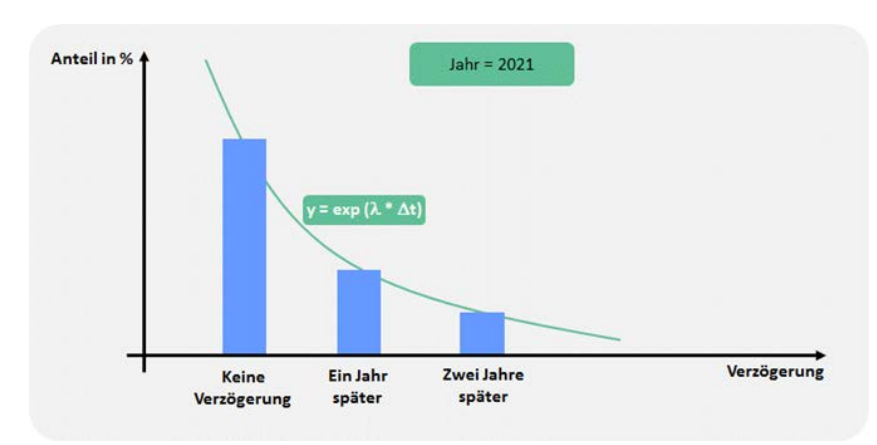

G\_3.7.1: Verzögerung der Bauprojekte

Es wird jedoch angenommen, dass die Verzögerungen zu Beginn der Bevölkerungsszenarien-Periode relativ gering sind (d.h. Projekte mit geringer Unsicherheit), später jedoch zunehmen. Daher wird nicht ein über die gesamte Zeitperiode konstanter λ-Wert verwendet. Im Modell werden sowohl der -Wert zu Beginn (Parameter *map.lambda.beginn*) als auch am Ende (Parameter *map.lambda.ende*) der Periode mit bekannten Bauprojekten gewählt. Dazwischen werden die  $\lambda$ -Werte linear interpoliert. Diese lineare Interpolation bewirkt, dass die Verzögerungen in den ersten Jahren gering sind und später zunehmen.

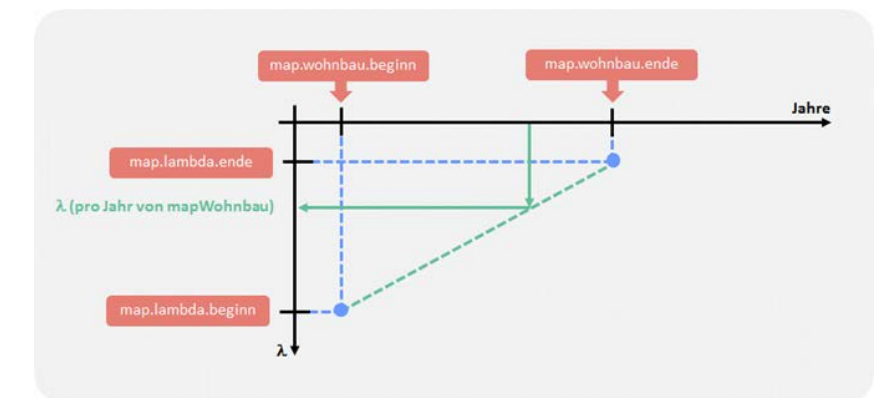

G\_3.7.2: Veränderung des  $\lambda$ -Wertes über die Zeit

# <span id="page-26-0"></span>**3.8 Wohnflächenkonsum und Belegungsquote**

Falls in einem Quartier für die Eigentumsart «gemeinnützig» **nur wenige oder gar keine Wohnungen** vorhanden sind (Grenze durch Parameter *wf.anzwohn* definiert) und sich die Trends des **Wohnflächenkonsums pro Person** nicht stabil schätzen lassen (Liste dieser Quartiere wird durch die Parameter *wf.stadt.gemeinnuetzig.quart.1 – wf.stadt.gemeinnuetzig.quart.8* definiert), werden für diese Quartiere in den Szenarien die **städtischen Werte des Wohnflächenkonsums pro Eigentumsart** verwendet. Für Quartiere mit genügend grosser Anzahl Wohnungen oder mit kleiner Anzahl Wohnungen aber stabil schätzbarem Trend – und auch für die gesamte Stadt – werden Mittelwert und Trend der Wohnfläche pro Person ermittelt. Analog zu anderen Prozessen gibt der Parameter *wf.anteil.trend* vor, wieviel Trend in die Szenarien übernommen wird. Der zukünftige Wohnflächenverbrauch bewegt sich in einer gewissen Bandbreite (Parameter *wf.grenze.prozent*). Damit dadurch keine Knickstelle entsteht, wird der Verlauf über die Kalenderjahre gefiltert (Parameter *wf.window.szen*).

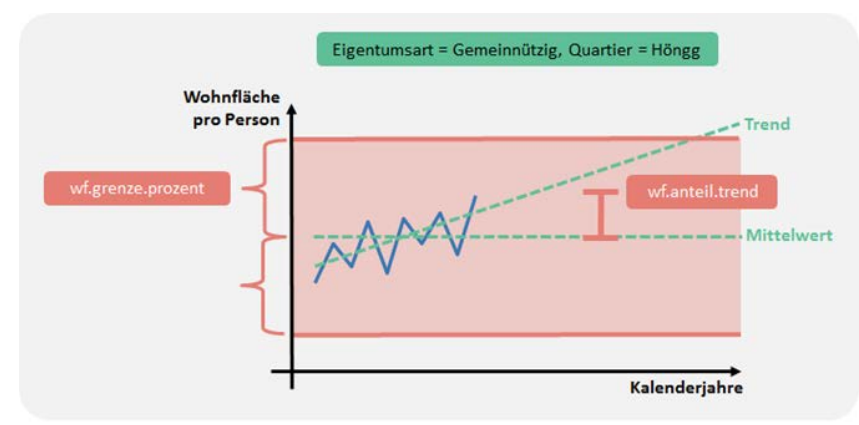

G\_3.8.1: Zeitliche Entwicklung des Wohnflächenverbrauchs: Trend und Mittel

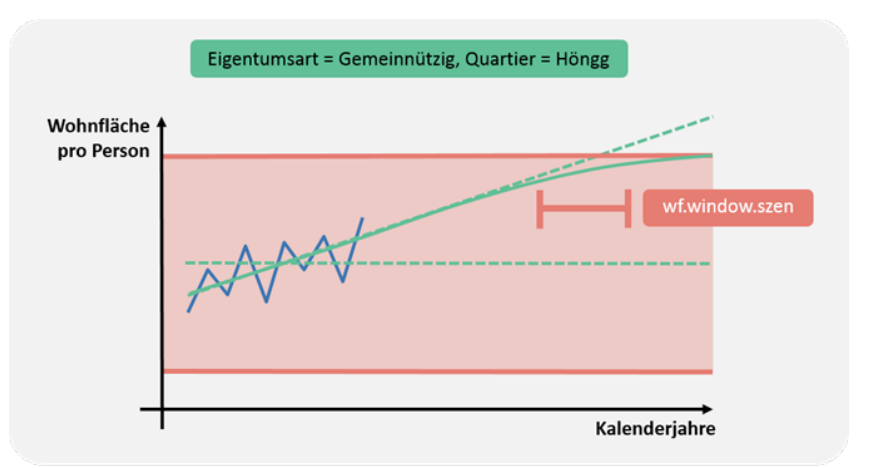

G\_3.8.2: Zeitliche Entwicklung des Wohnflächenverbrauchs: Knickpunkt vermeiden

Bei der Berechnung der Belegungsquote wird analog zum Wohnflächenverbrauch vorgegangen. Dabei kommen die folgenden Parameter zur Anwendung:

- − *bq.anzwohn*: Gibt es pro Quartier und Eigentumsart genügend Wohnungen um für die Belegungsquote Quartierzahlen zu verwenden?
- − *bq.stadt.gemeinnuetzig.quart.1 bq.stadt.gemeinnuetzig.quart.8*: Liste der Quartiere, für die für die «gemeinnützigen» Wohnungen die gesamtstädtische Werte verwendet werden.
- − *bq.anteil.trend*: Anteil Trend in den Szenarienjahren.
- − *bq.grenze.prozent*: Bandbreite der Belegungsquote der Szenarieniahre.
- − *bg.window.szen*: Filter um eventuelle Knickstelle der Belegungsquote in den Szenarienjahren zu glätten.

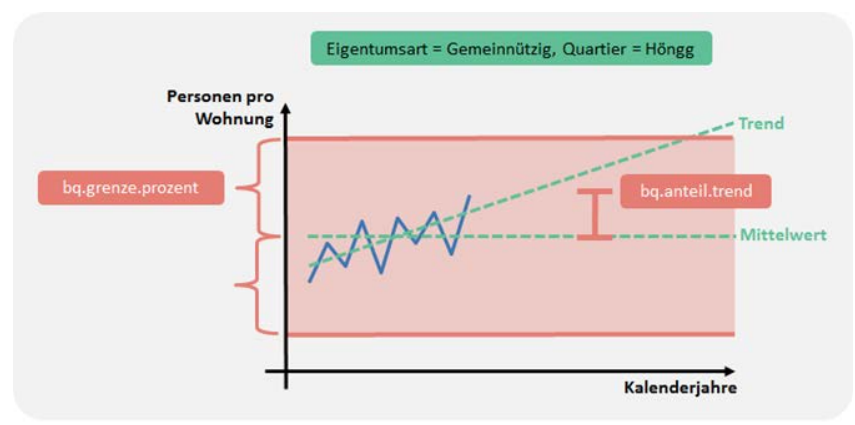

G\_3.8.3: Zeitliche Entwicklung der Belegungsquote: Trend und **Mittel** 

#### **Belegungsquote**

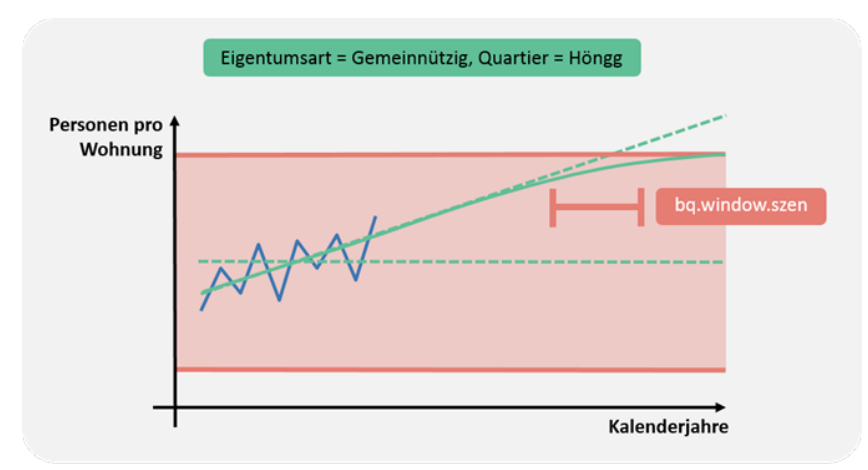

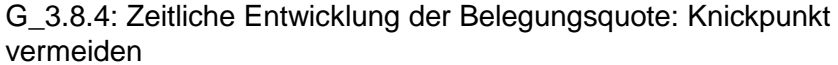

Analog zu anderen Prozessen wird der Anteil der «gemeinnützigen» Wohnungen an allen Wohnungen mittels Trendanteil (Parameter *ea.anteil.trend*) in die Zukunft projiziert. Der Anteil bewegt sich innerhalb einer gewissen Bandbreite (Parameter *ea.grenze.prozent*). Damit in der Kurve des zeitlichen Verlaufs nicht ein abrupter Knick auftritt, wird ein Filter über Kalenderjahre angewendet (Parameter *ea.window.szen*). **Eigentumsart**

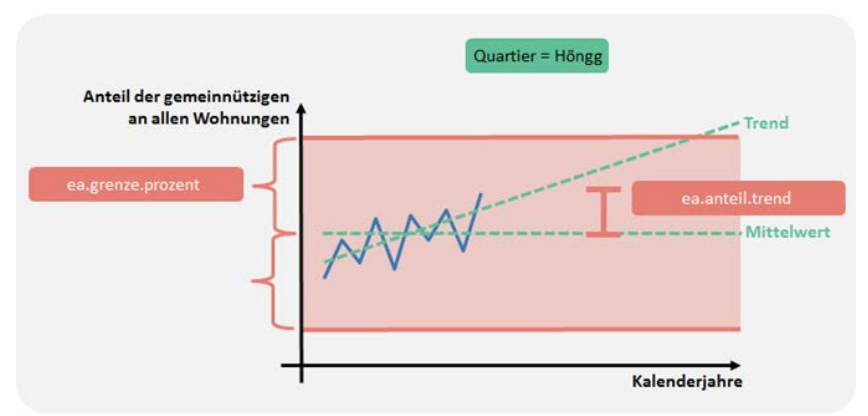

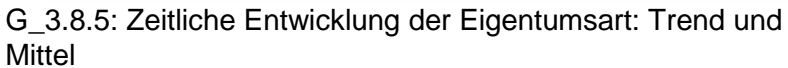

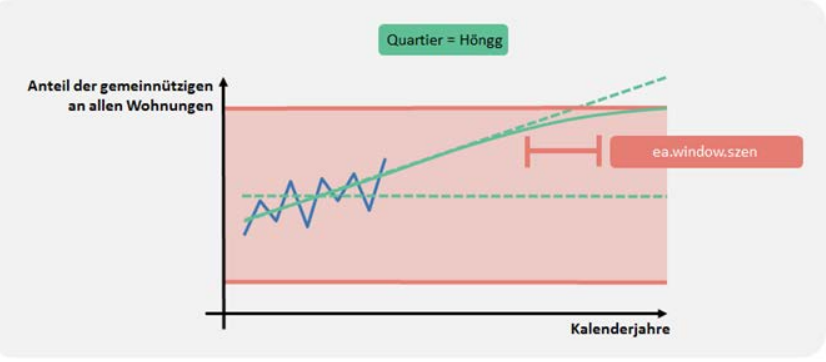

G\_3.8.6: Zeitliche Entwicklung der Eigentumsart: Knickpunkt vermeiden

## <span id="page-29-0"></span>**3.9 Kapazitäten und Reserven**

Das Amt für Städtebau (AfS) der Stadt Zürich berechnet im Rahmen der Kapazitäts- und Reserveberechnungen (KaReB) **Bestand, Kapazität und Reserve der bebauten oder bebaubaren Geschossfläche** in der Stadt Zürich. Die Auswertungen (insbesondere auch zur Inanspruchnahme der Reserven) sind im Bericht zur BZO-Teilrevision dokumentiert (Stadt Zürich, 2014).

Die KaReB-Flächenberechnungen werden unter anderem für verschiedene Wohnanteile erstellt (minimaler vs. realer bzw. maximaler **Wohnanteil** gemäss BZO 2016). Weiter werden unterschiedlich grosse Ausnutzung durch **Arealüberbauungen** separat berechnet. Die Parameter *kareb.wohnant* und *kareb.*areal bestimmen, welche Werte resp. welches Mischverhältnis im Modell übernommen werden («Regler-Parameter»).

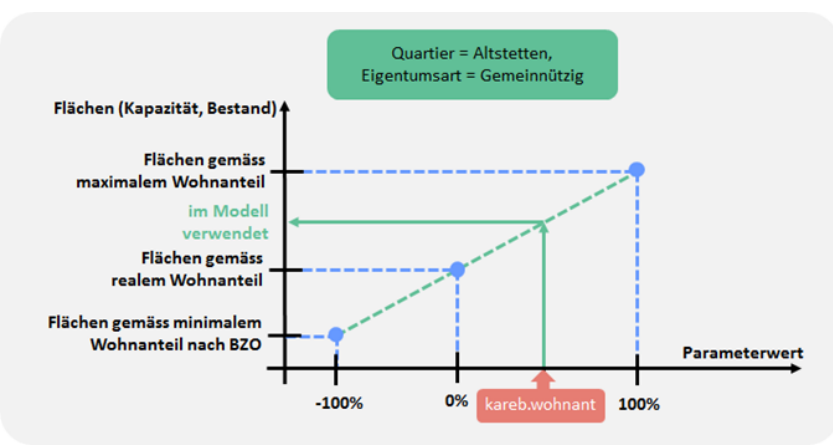

G\_3.9.1: Wohnanteil

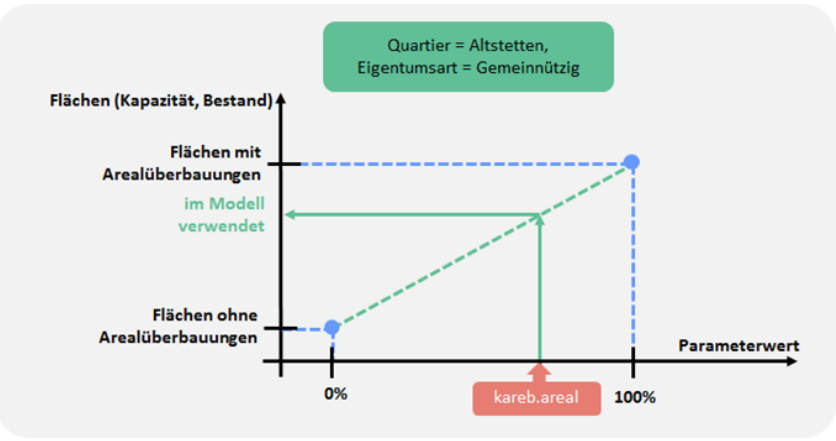

G\_3.9.2: Arealüberbauungen

Bei den Kapazitätsberechnungen wird vom AfS ein **Ausbaugrad** von 85 Prozent angenommen. Dieser wirkt sich direkt auf die Kapazitätsflächen aus. In den Bevölkerungsszenarien wird der Ausbaugrad als Parameter eingebracht (Parameter *kareb.ausbau*).

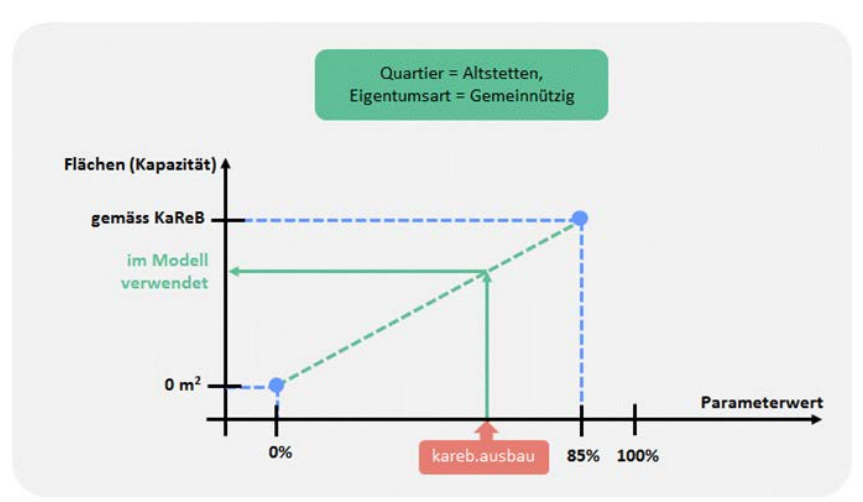

G\_3.9.3: Ausbaugrad

Das AfS hat Berechnungen erstellt, wie viele Quadratmeter der Reservegeschossflächen in den nächsten 25 Jahren voraussichtlich ausgenützt werden (**Inanspruchnahme**; Stadt Zürich, 2014). Die Inanspruchnahme kann mittels dem Parameter *kareb.ina.prozentpunkte* angepasst werden.

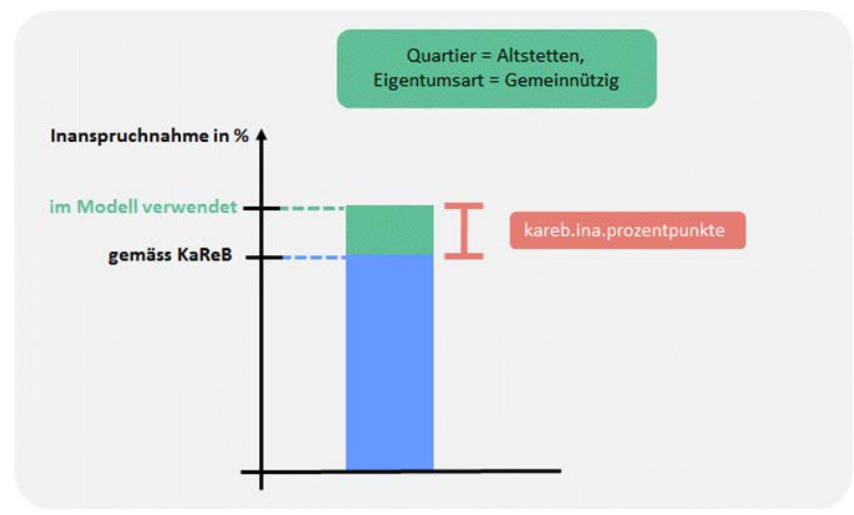

G\_3.9.4: Inanspruchnahme der Reserven

Es werden Annahmen getroffen, wie die vorhandenen Reserven, die in den nächsten 25 Jahren genutzt und auf die einzelnen Jahre verteilt werden (jährliche Inanspruchnahme der Reserven). Dazu wird ein Parameter *kareb.ina.lambda* eingeführt. Die Verteilung auf Jahreswerte findet mittels Exponentialfunktion statt:

$$
y=exp(\lambda*\Delta t)
$$

- $y =$ Ergebnis der Exponentialfunktion<br>  $\lambda$  lambda (d.h. Parameter kareb.ina
- lambda (d.h. Parameter *kareb.ina.lambda*)
- <sup>∆</sup>*t* Anzahl Jahre seit dem Szenarienbeginn plus eins

Die Ergebnisse der Exponentialfunktion werden über die Jahre von Szenarienbeginn bis zum Zieljahr der AfS Berechnungen (Parameter *kareb.ina.jahr*; nicht zu verwechseln mit dem grössten Szenarienjahr *szen.ende*) aufaddiert. Das Verhältnis dieser Summe und der Inanspruchnahmen bis *kareb.ina.jahr* wird mit den einzelnen  $y$ -Werten multipliziert. Dadurch ist die Summe der Inanspruchnahme über alle Szenarienjahre gleich dem Zielwert (blaue Fläche in der untenstehenden Grafik); die Form der Kurve wird durch die Exponentialverteilung vorgegeben. Es können Spezialfälle auftreten: So ist es beispielsweise möglich, dass der Zielwert im Jahr *kareb.ina.jahr* bereits 100 Prozent beträgt. Für die Fälle, dass die Summe bis zum Szenarienende 100 Prozent übersteigt, werden Werte vom Szenarienende her gleich null gesetzt, sodass einerseits der Zielwert eingehalten wird, aber auch die Gesamtsumme nicht mehr als 100 Prozent beträgt.

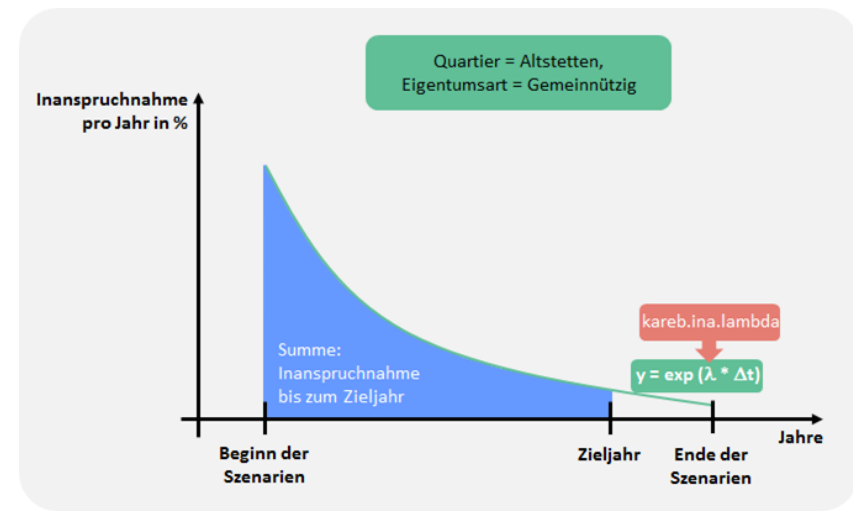

G\_3.9.5: Inanspruchnahme der Reserven pro Jahr

# <span id="page-32-0"></span>**4 Parameter**

Mit den Parametern wird das Bevölkerungsszenarienmodell gesteuert. Darum werden **Parameter** auch als «**Stellschrauben**» bezeichnet; je nach Parameterwert ergeben sich andere Szenarienergebnisse.

Statistik Stadt Zürich veröffentlicht drei Szenarien. Das mittlere Szenario beinhaltet die wahrscheinlichste Bevölkerungsentwicklung; oberes und unteres Szenario zeigen die Bandbreite der möglichen Entwicklung auf. Im folgenden Kapitel sind Beschreibung sowie Werte der Parameter der verschiedenen Szenarien dokumentiert. Die wichtigsten Unterschiede zwischen den Szenarien sind:

- − **Unteres Szenario**: Ausbaugrad (75 %), Wohnanteil (Anteil minimal vs. real vs. maximal: -25 %), Arealüberbauungen (Anteil mit vs. ohne: 0 %), Wohnflächenkonsum (Anteil Trend: 0 %), Belegungsquote (Anzahl Personen pro Wohnung; Anteil Trend: 0 %).
- − **Mittleres Szenario**: Ausbaugrad (85 %), Wohnanteil (Anteil minimal vs. real vs. maximal: 0 %, d.h. realer Wohnanteil), Arealüberbauungen (Anteil mit vs. ohne: 50 %), Wohnflächenkonsum (Anteil Trend: 20 %), Belegungsquote (Anzahl Personen pro Wohnung; Anteil Trend: 20 %).
- − **Oberes Szenario**: Ausbaugrad (90 %), Wohnanteil (Anteil minimal vs. real vs. maximal: +25 %), Arealüberbauungen (Anteil mit vs. ohne: 100 %), Wohnflächenkonsum (Anteil Trend: 50 %), Belegungsquote (Anzahl Personen pro Wohnung; Anteil Trend: 50 %).

### **Zeit-Parameter**

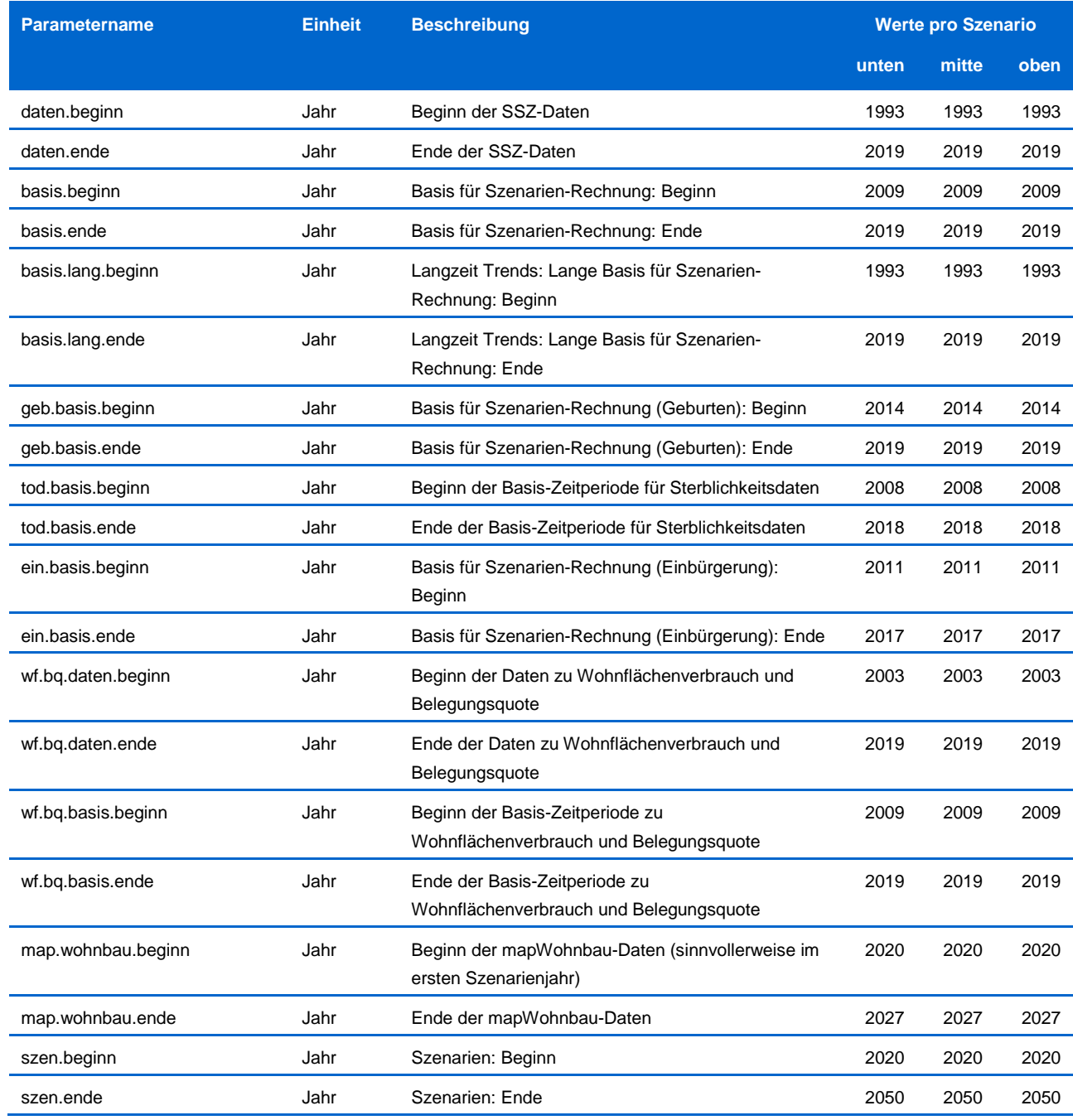

## **Geburt-Parameter**

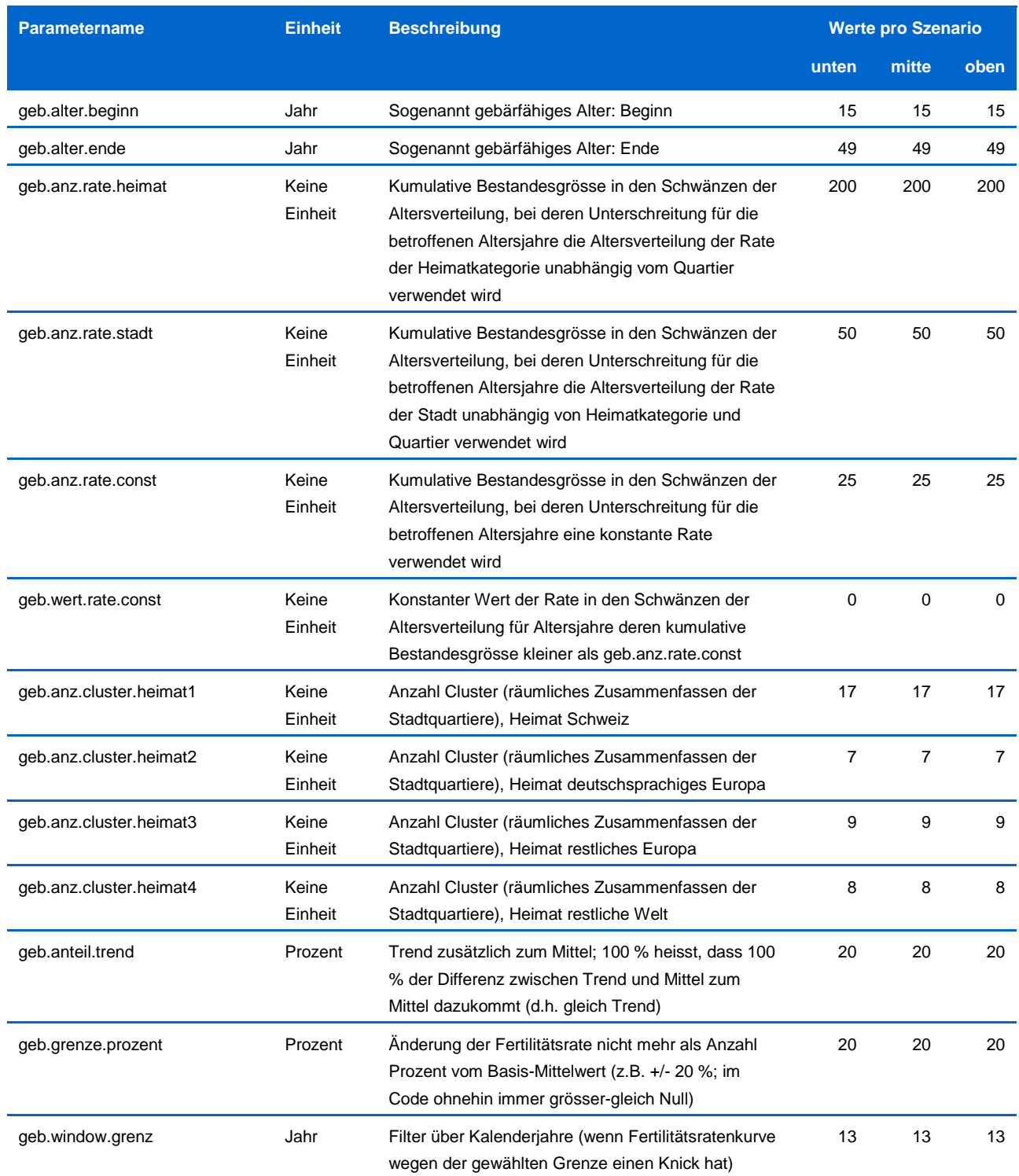

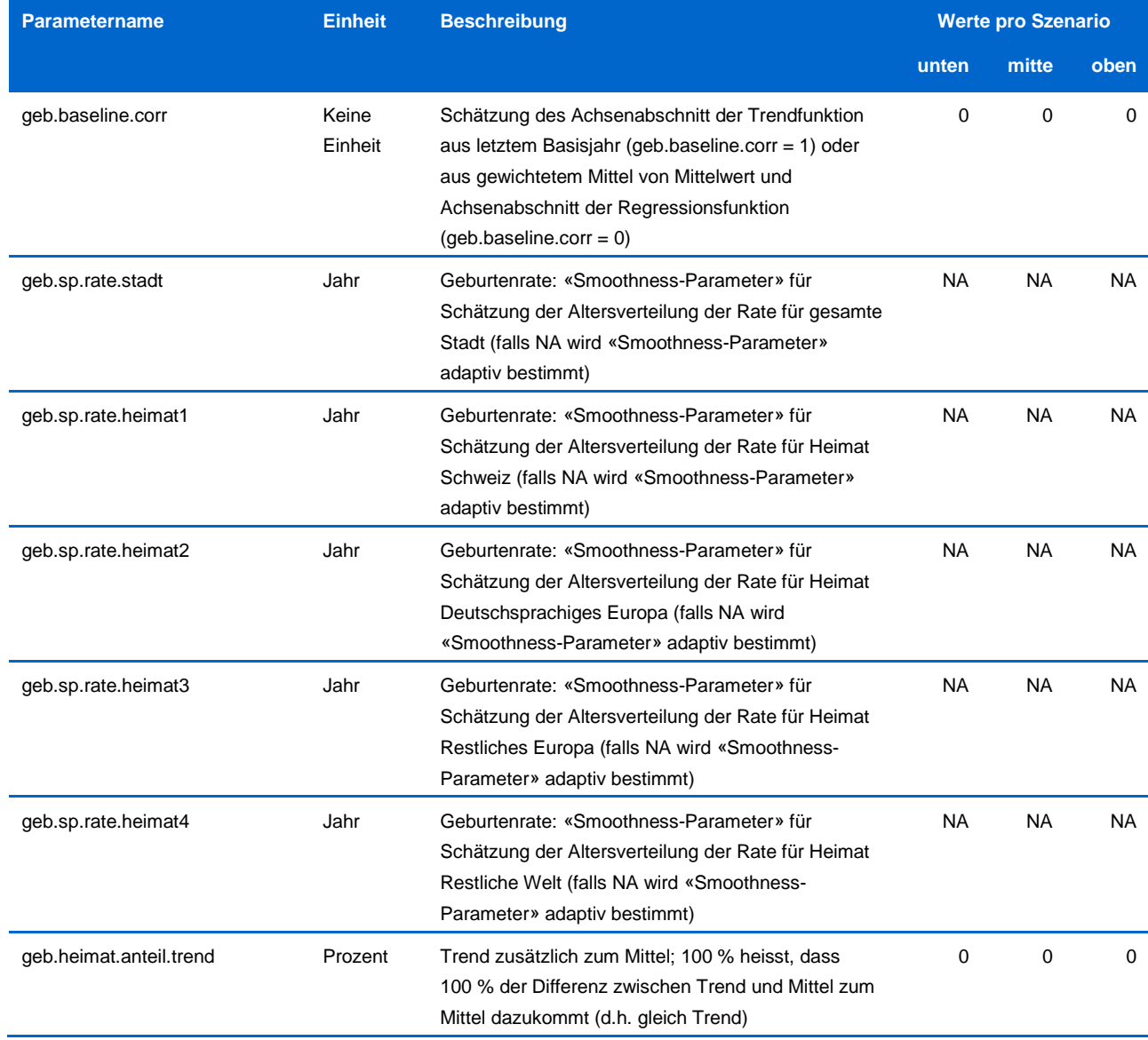

# **Todesfall-Parameter**

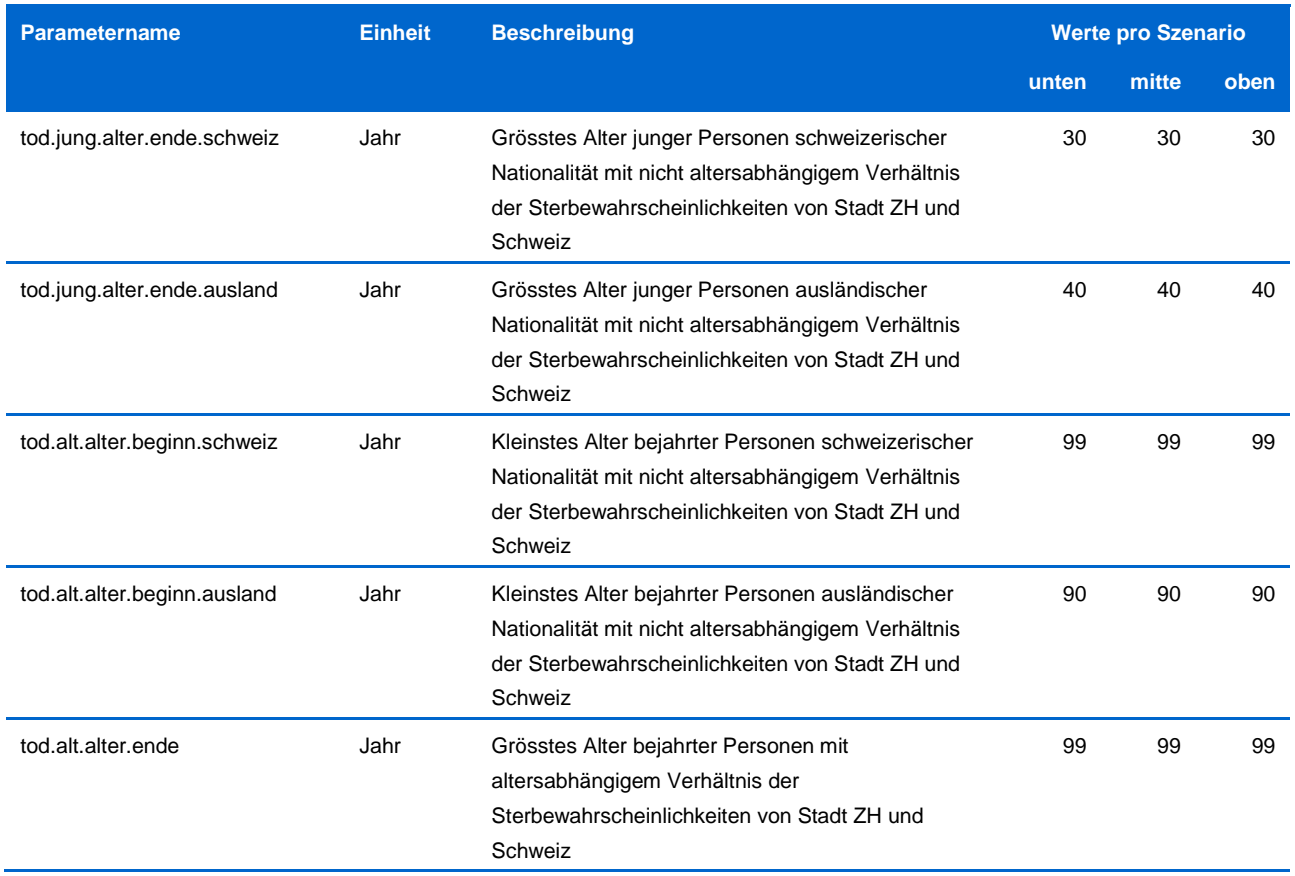

# **Zuzug-Parameter**

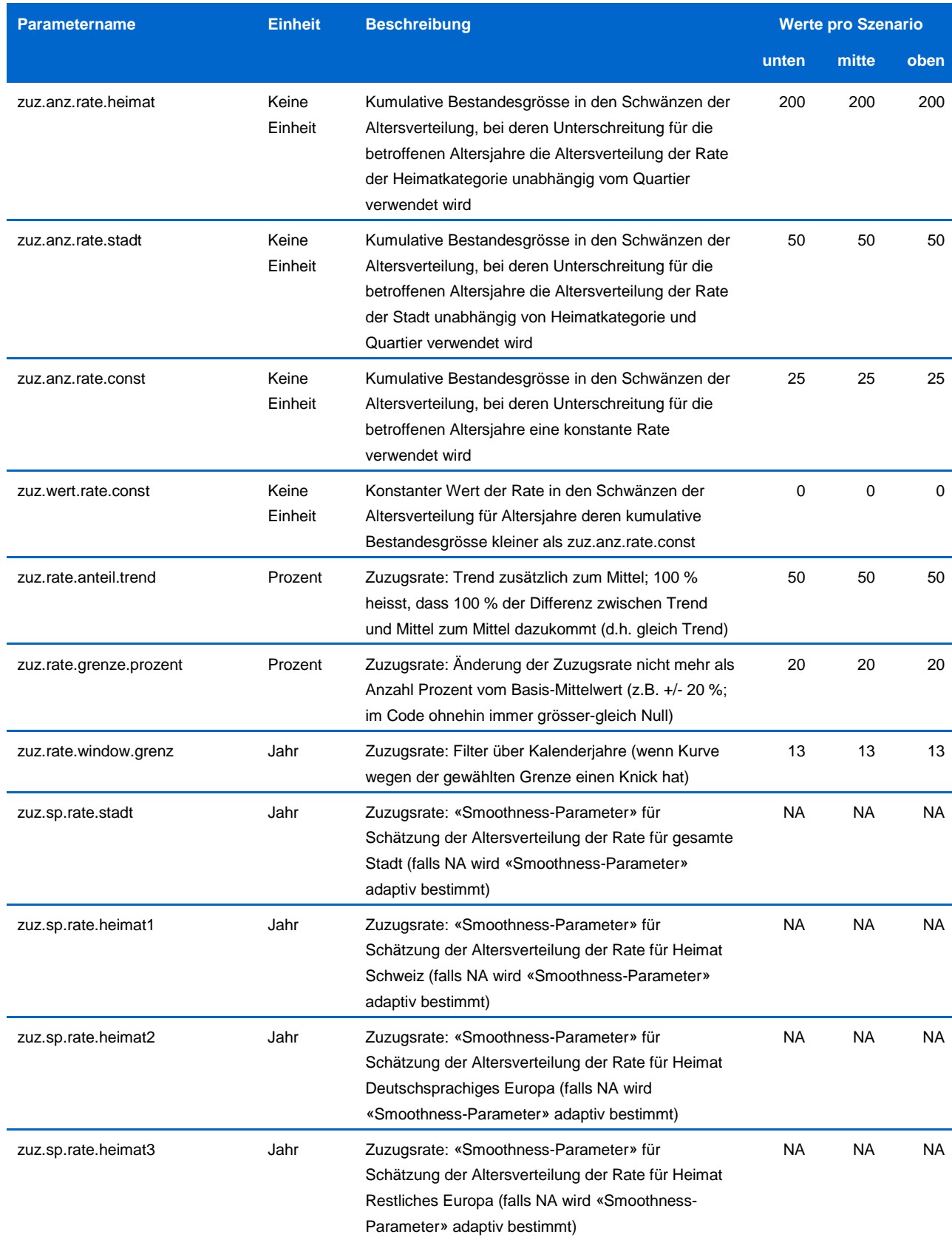

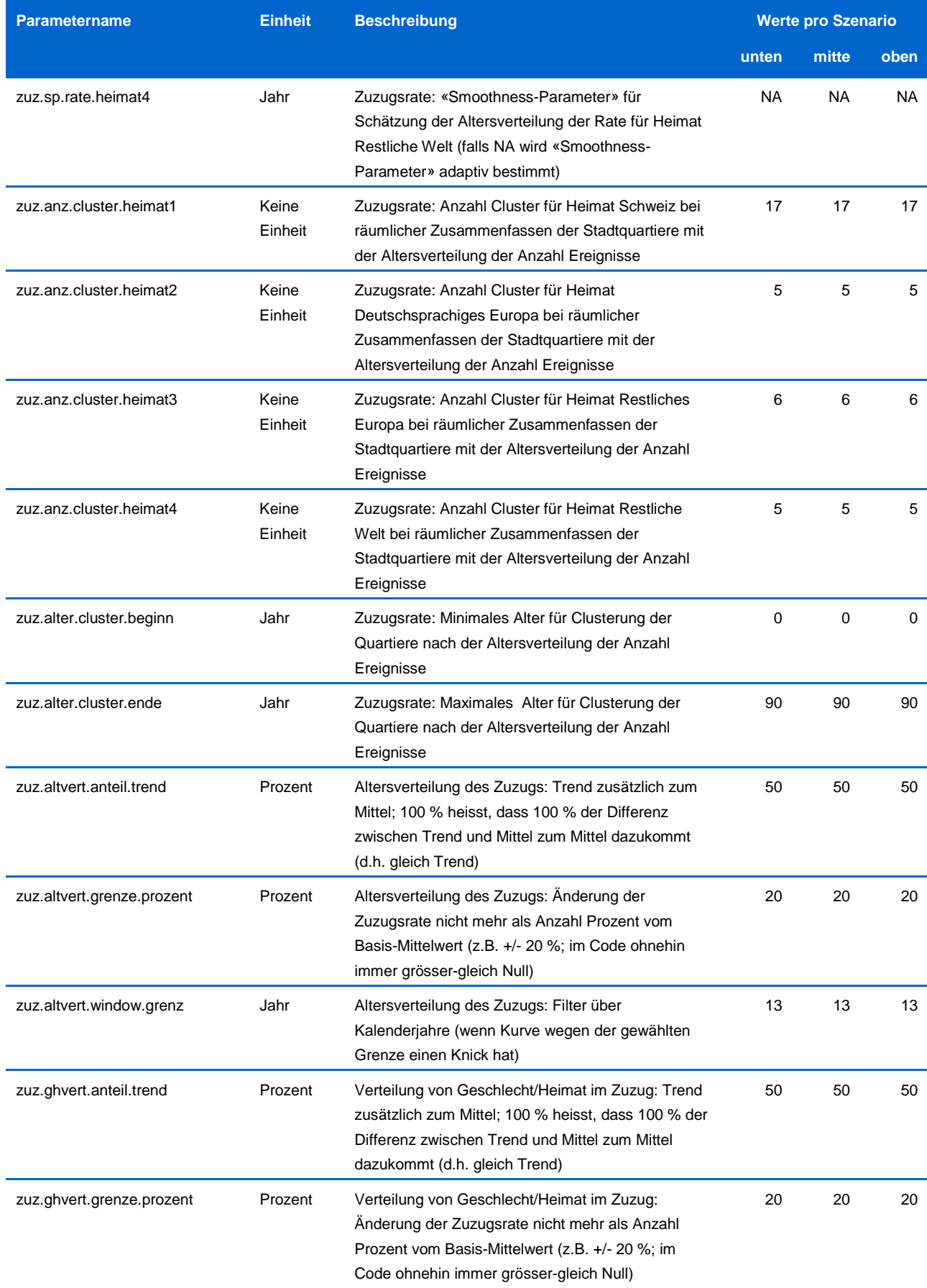

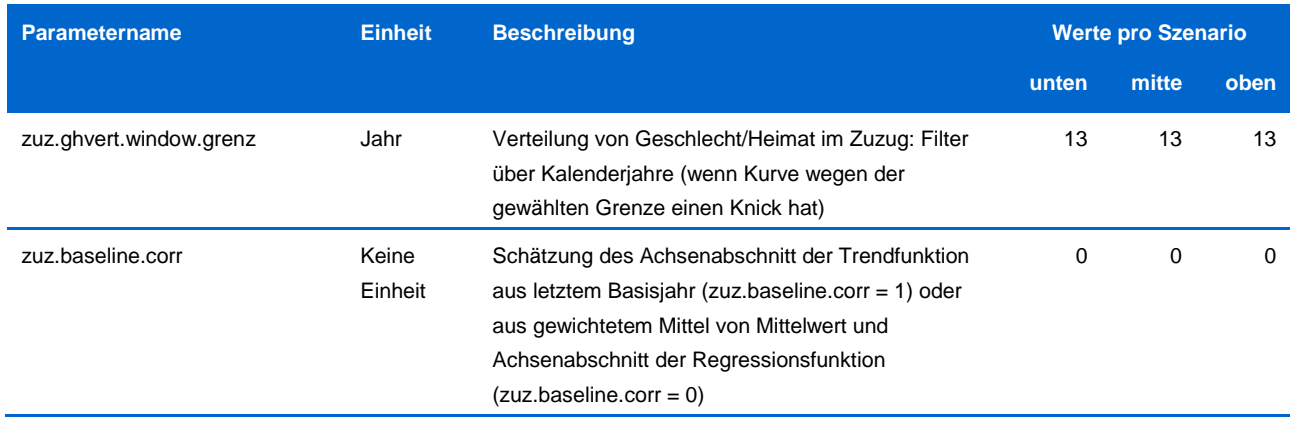

# **Wegzug-Parameter**

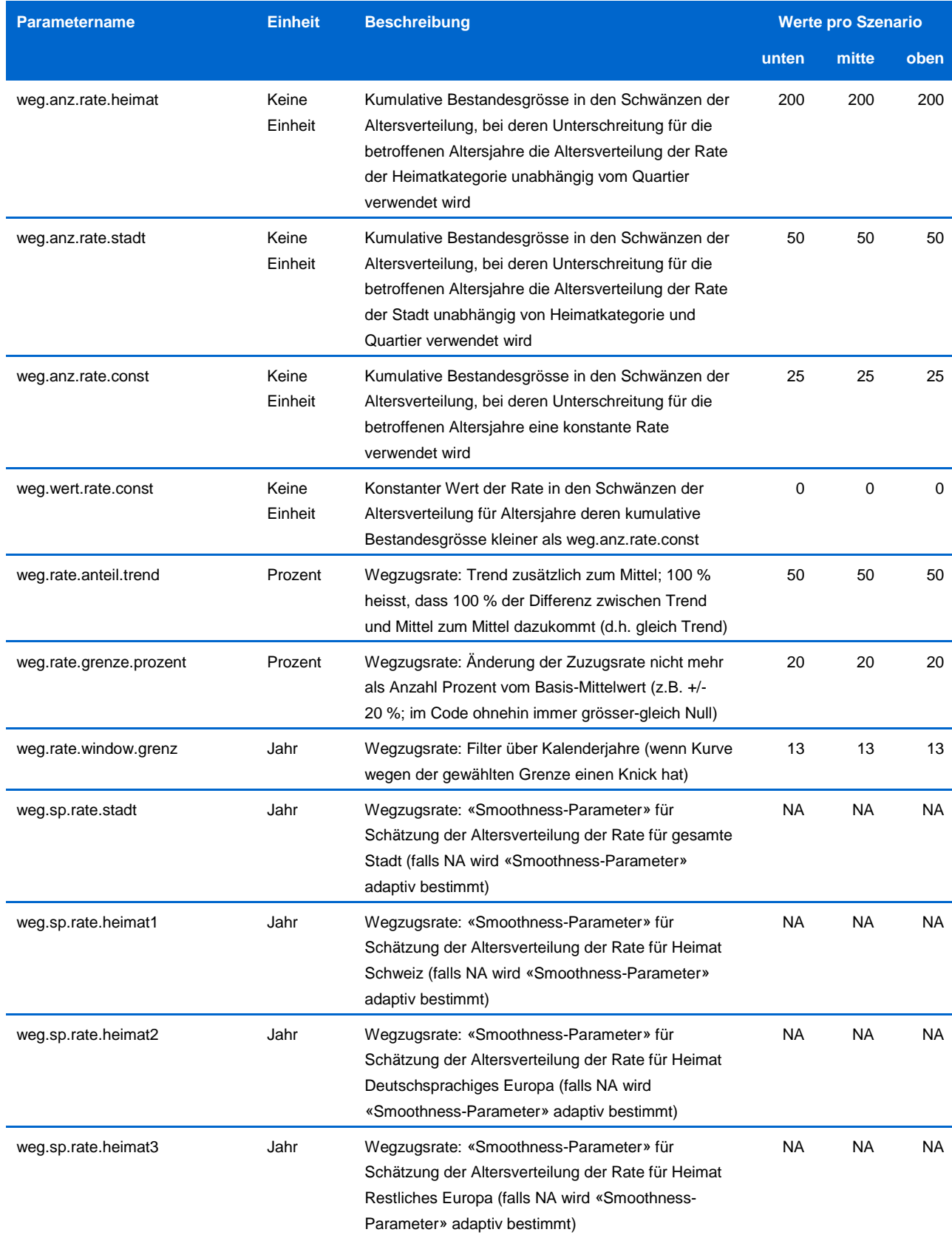

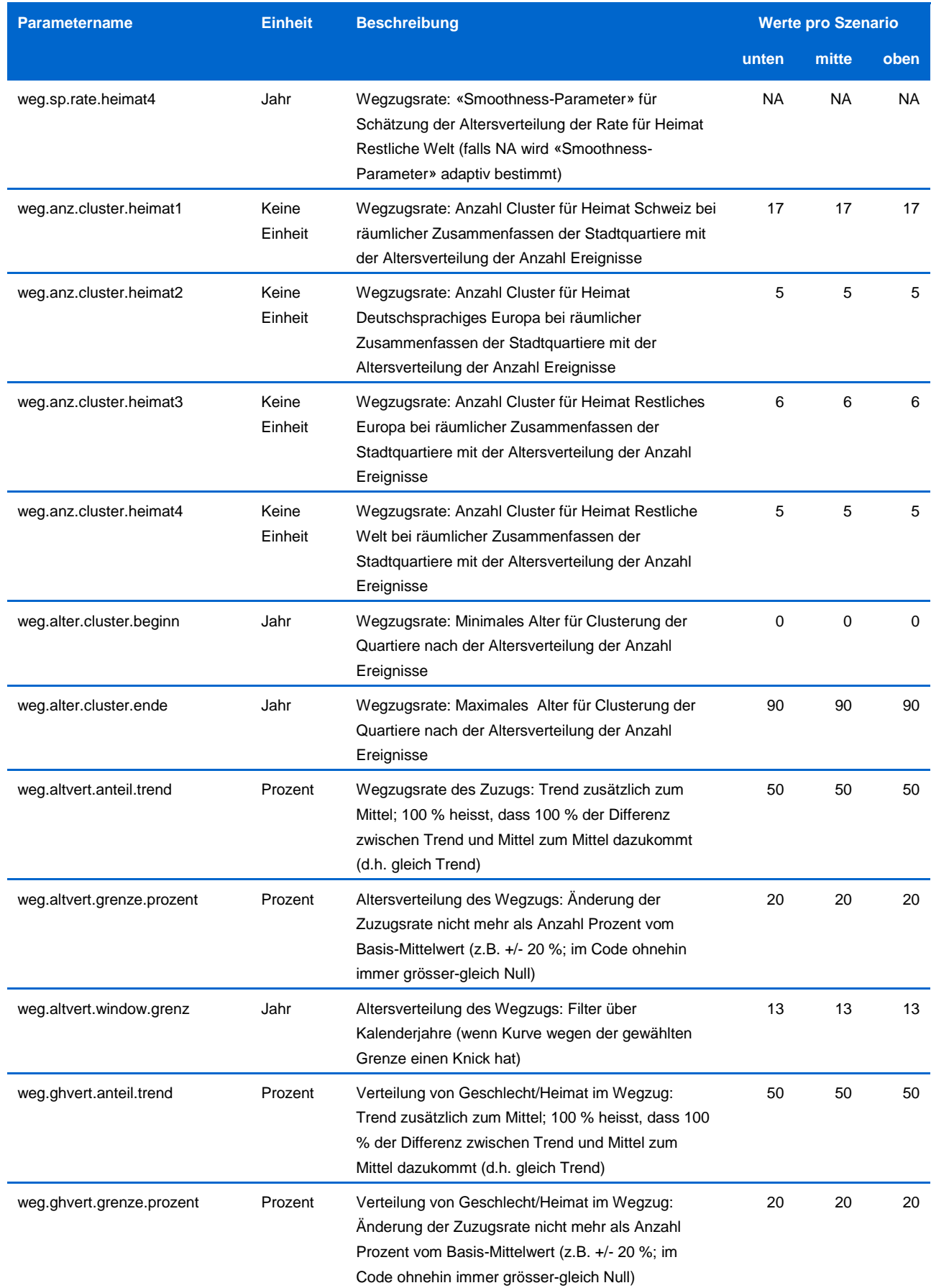

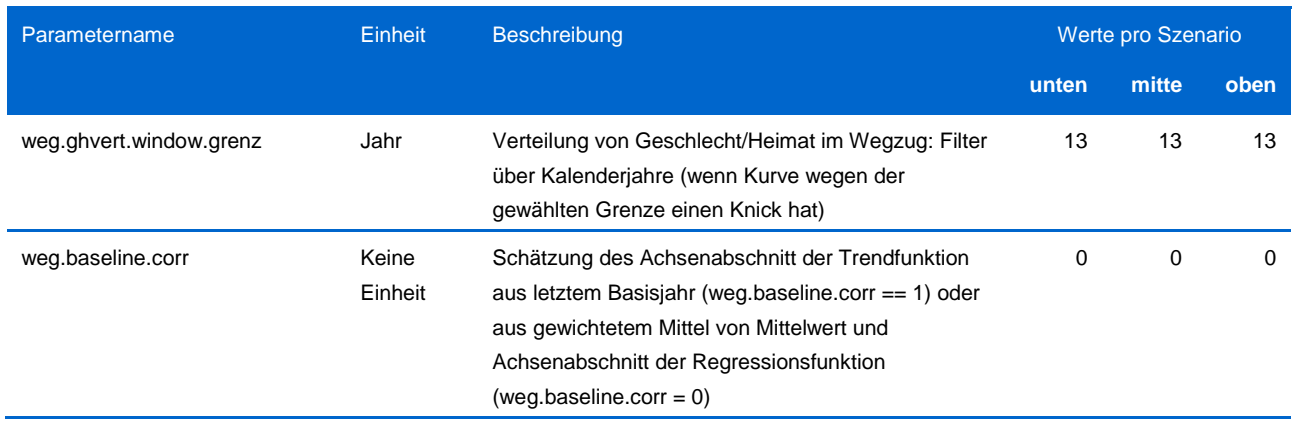

# **Umzug-Parameter**

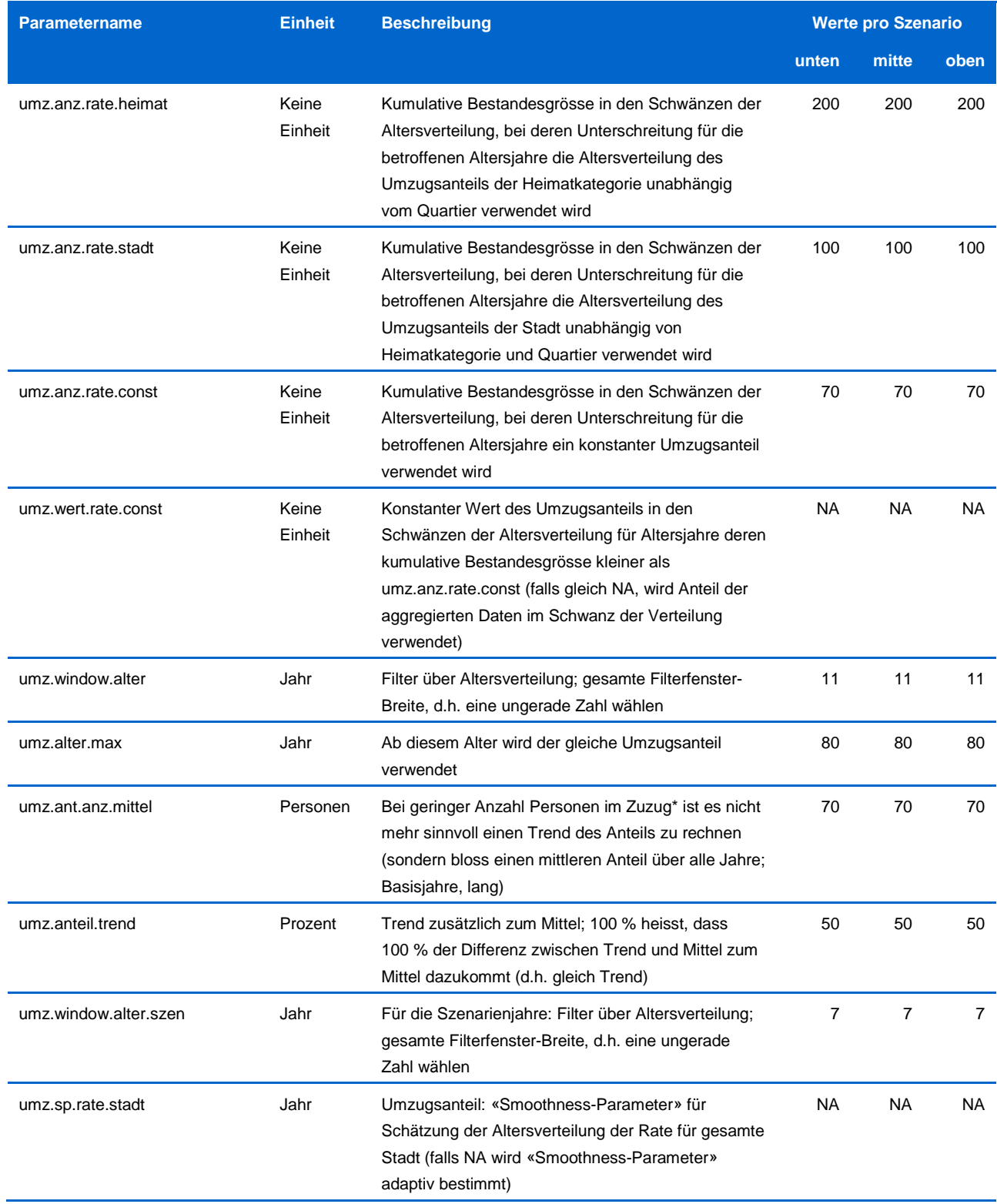

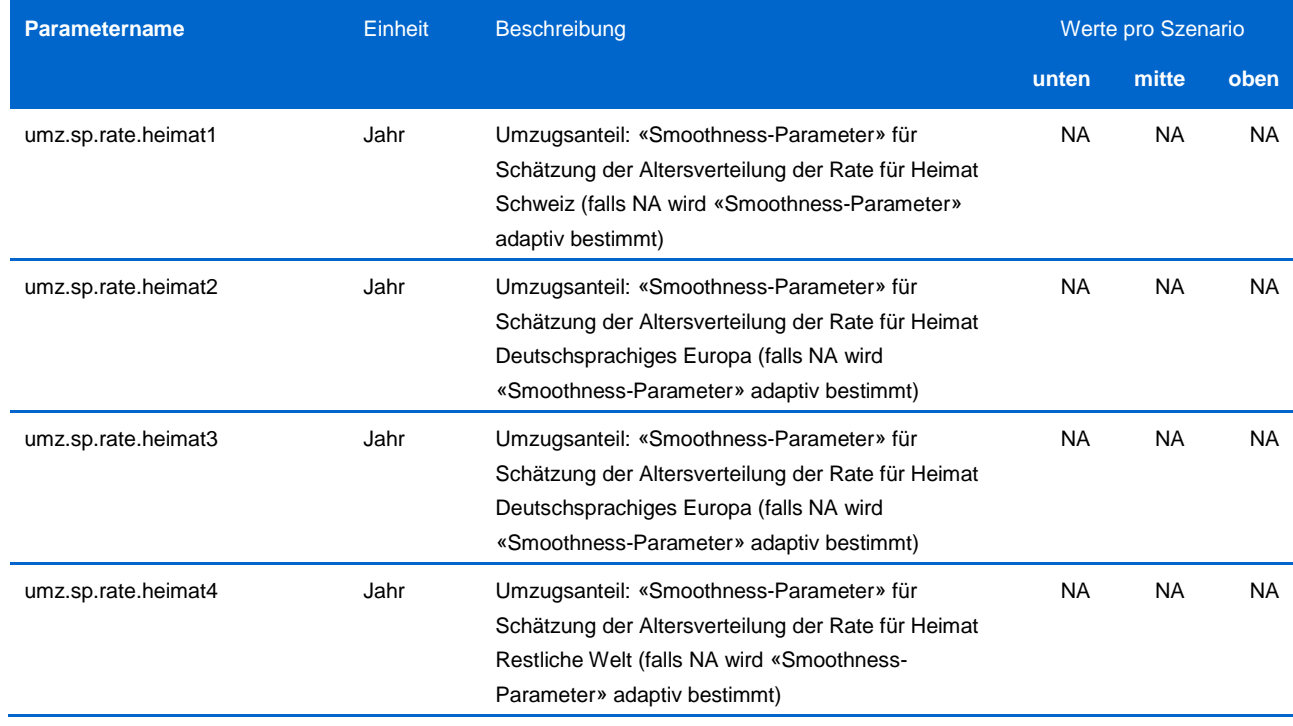

# **Parameter zu Einbürgerungen**

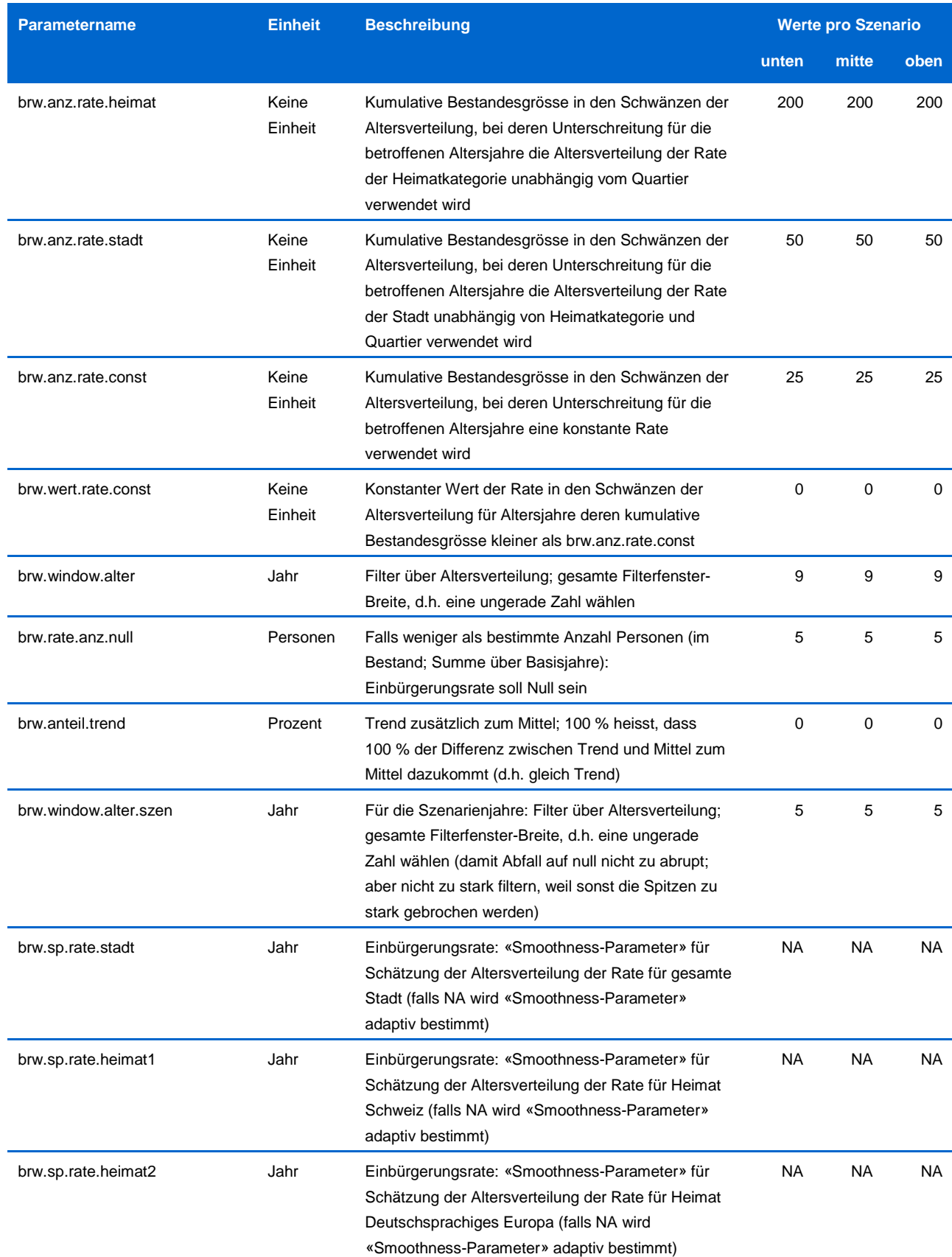

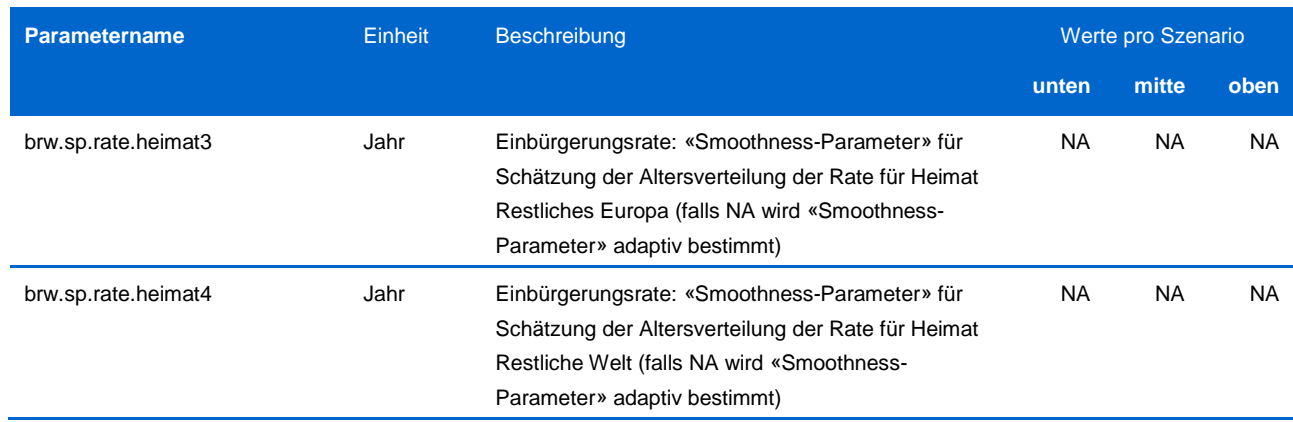

# **Parameter zu Bauprojekten, Wohnflächenkonsum, Belegungsquote**

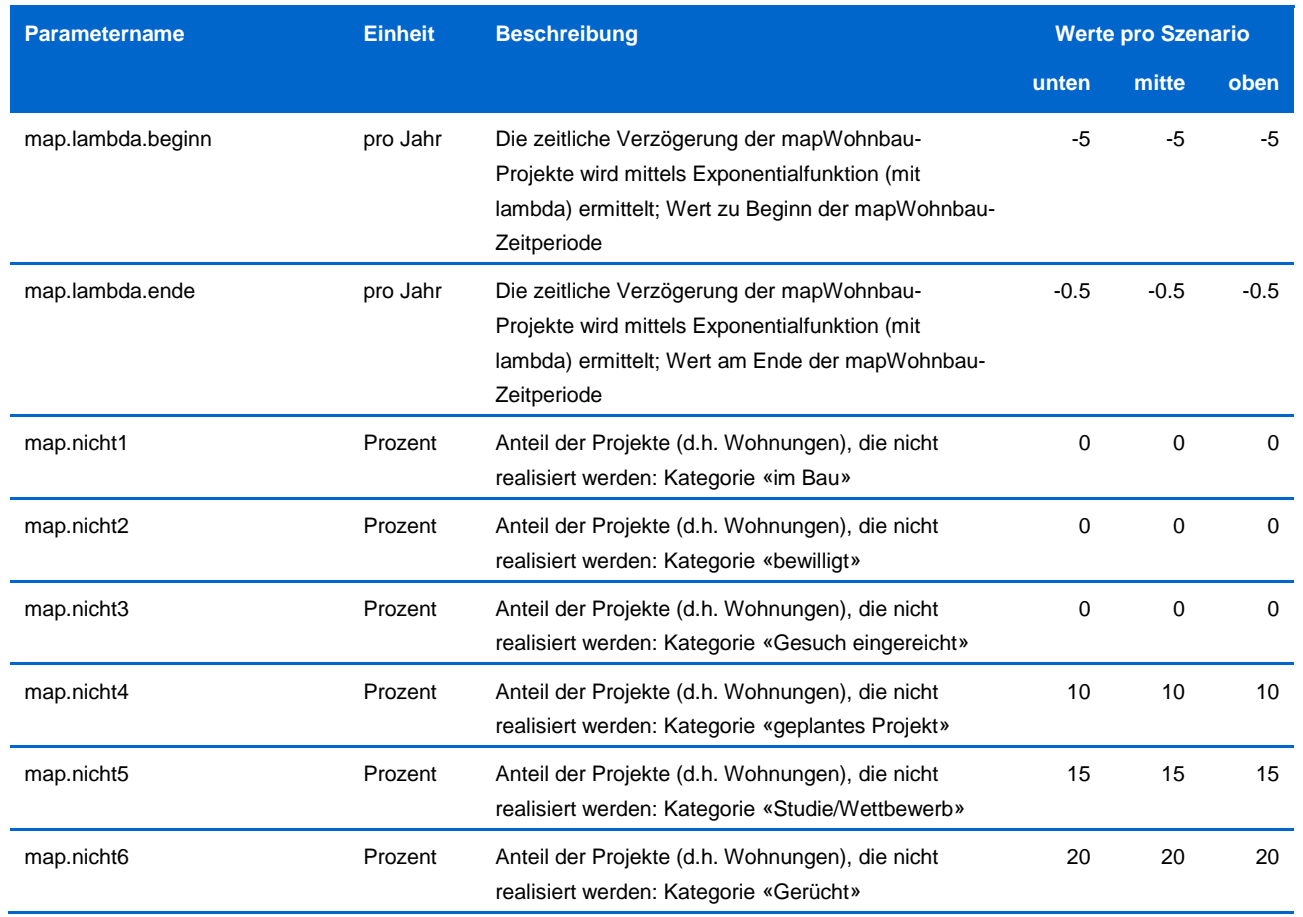

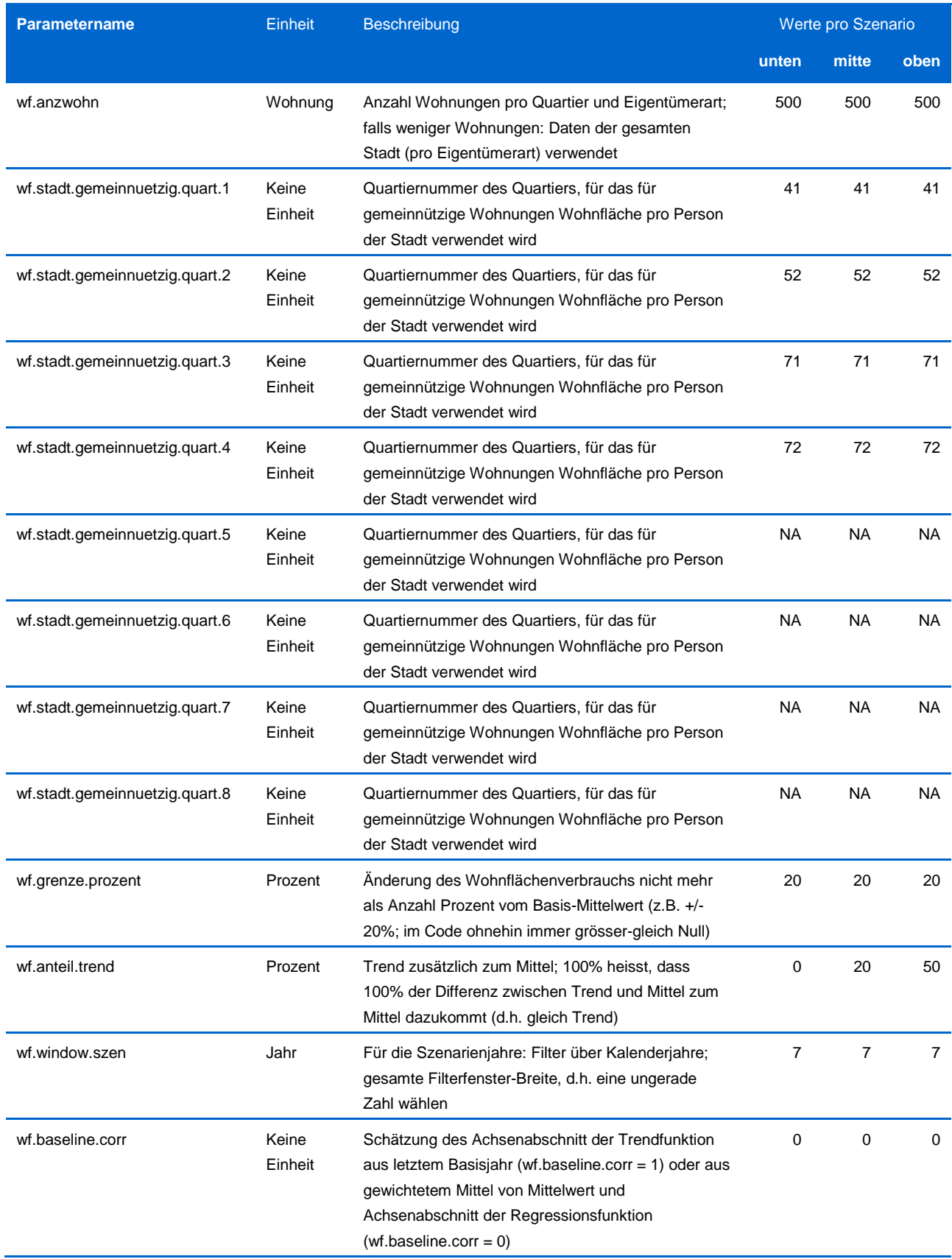

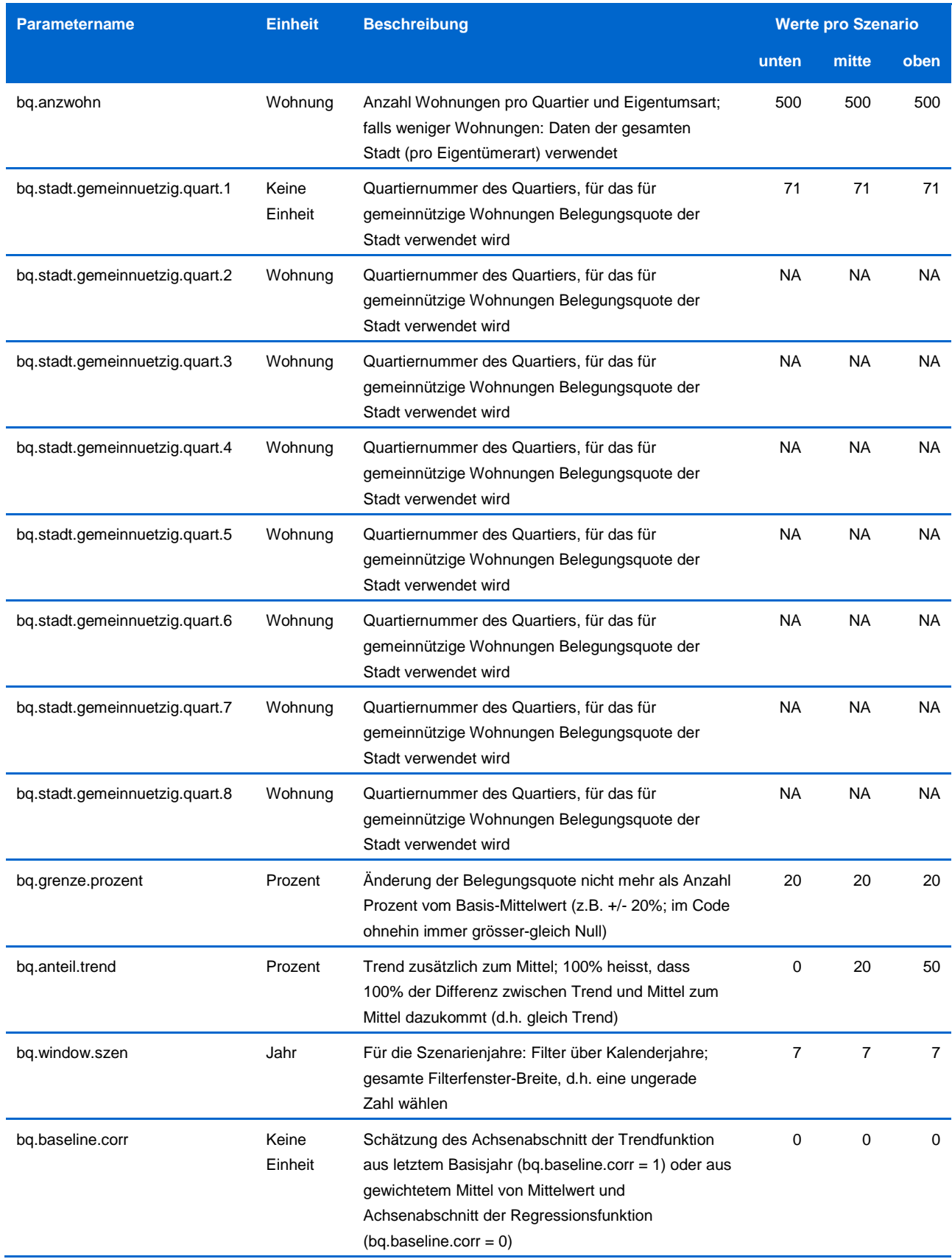

# **Parameter zu Eigentumsart, Wohnungsmodell**

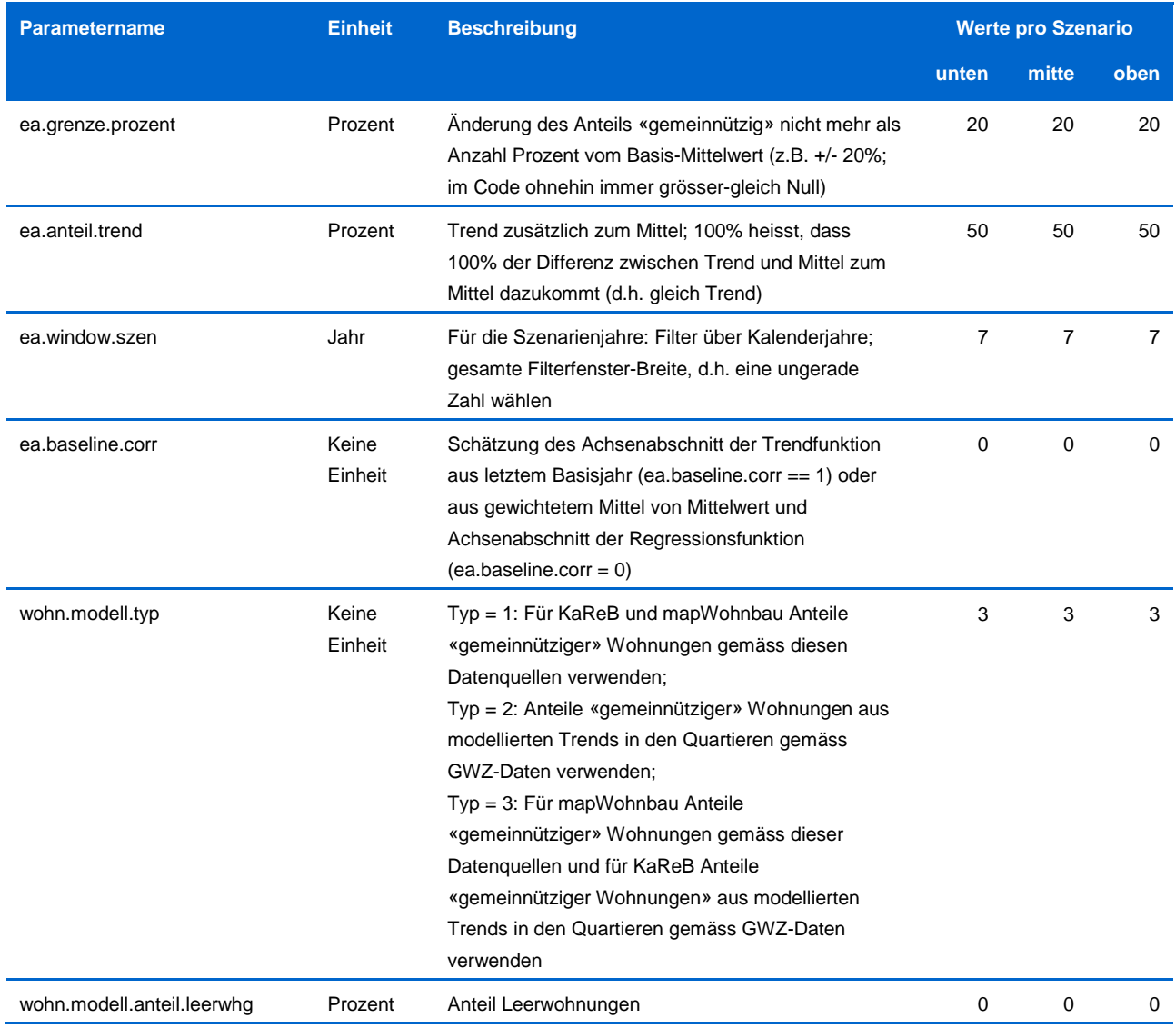

# **Parameter zu Kapazität und Reserven**

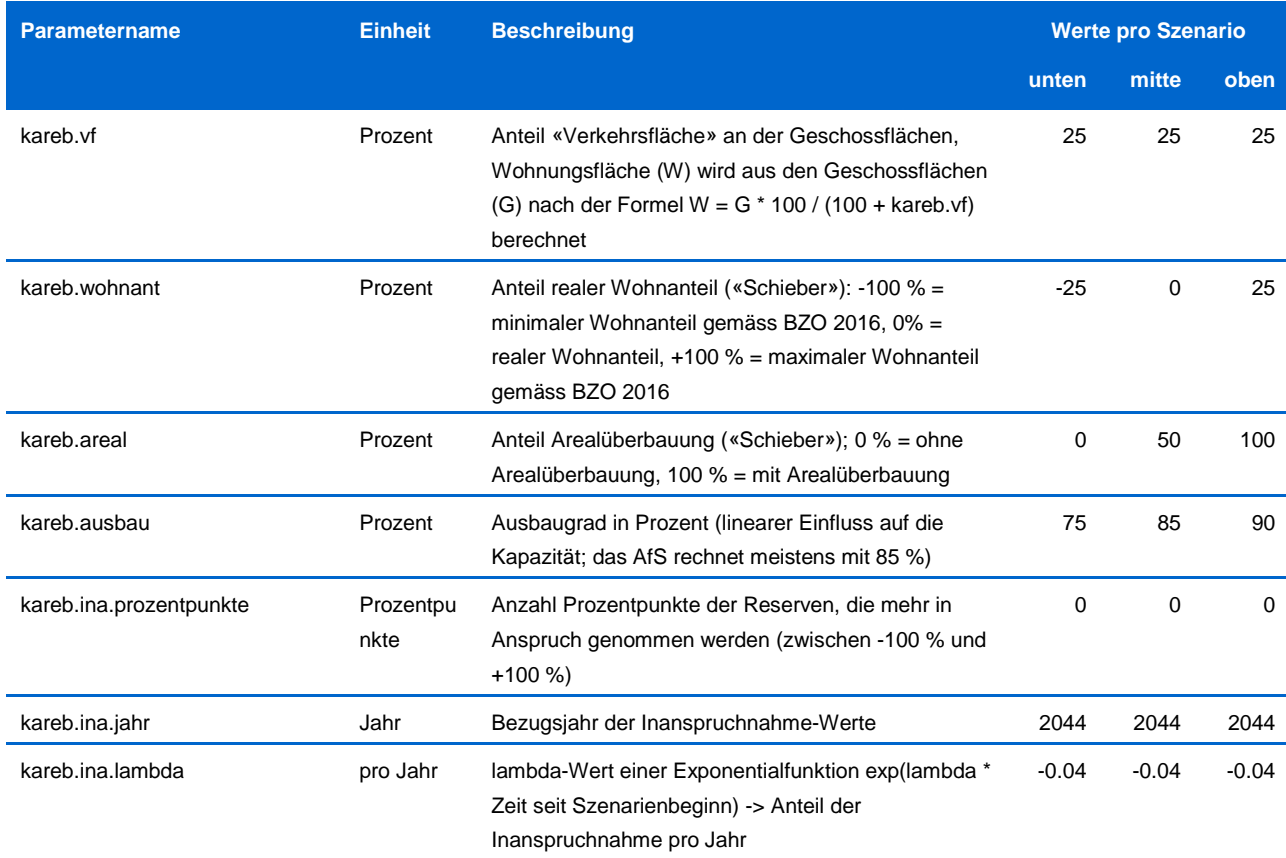

# **Parameter des Gesamtmodells**

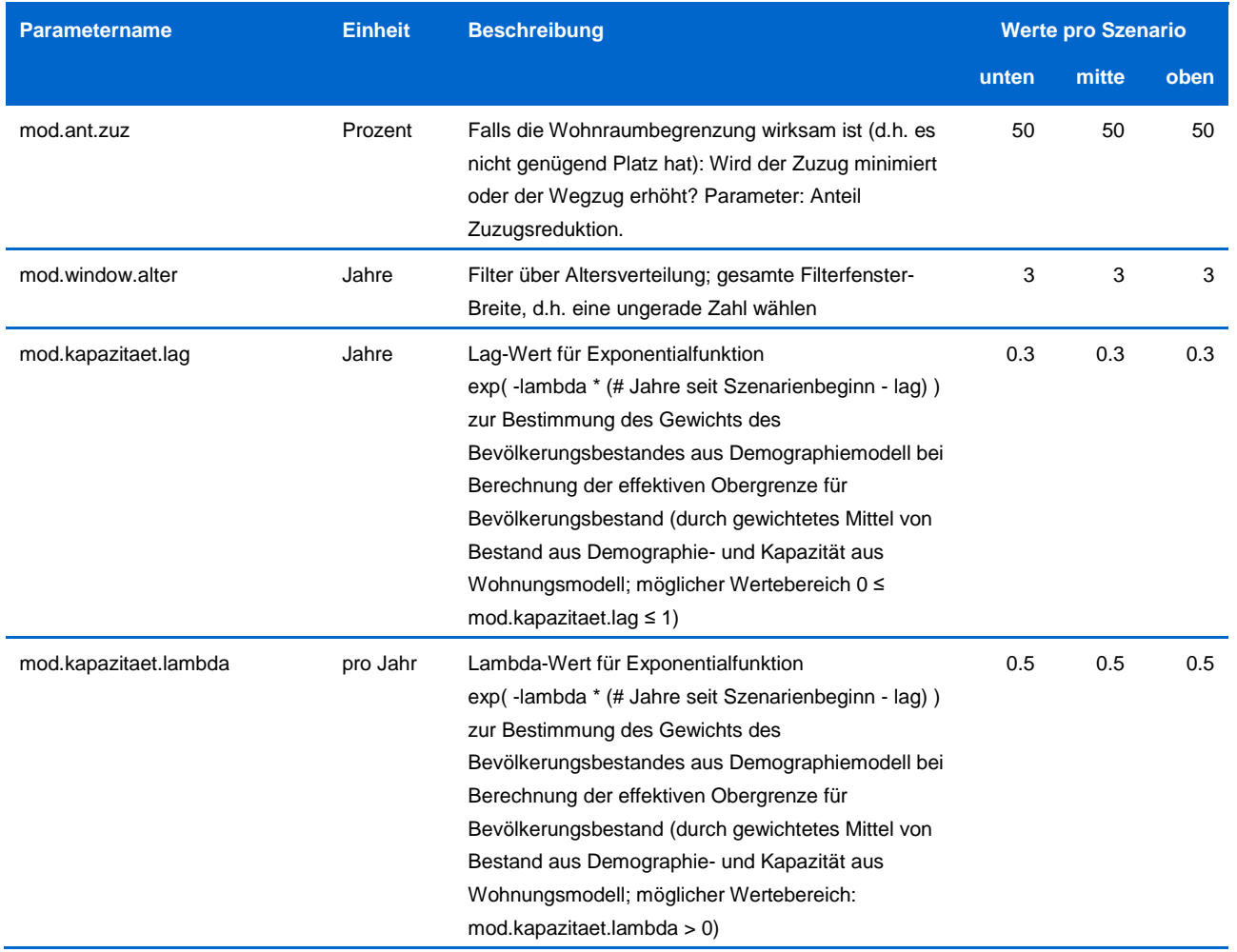

# <span id="page-53-0"></span>**5 Glossar**

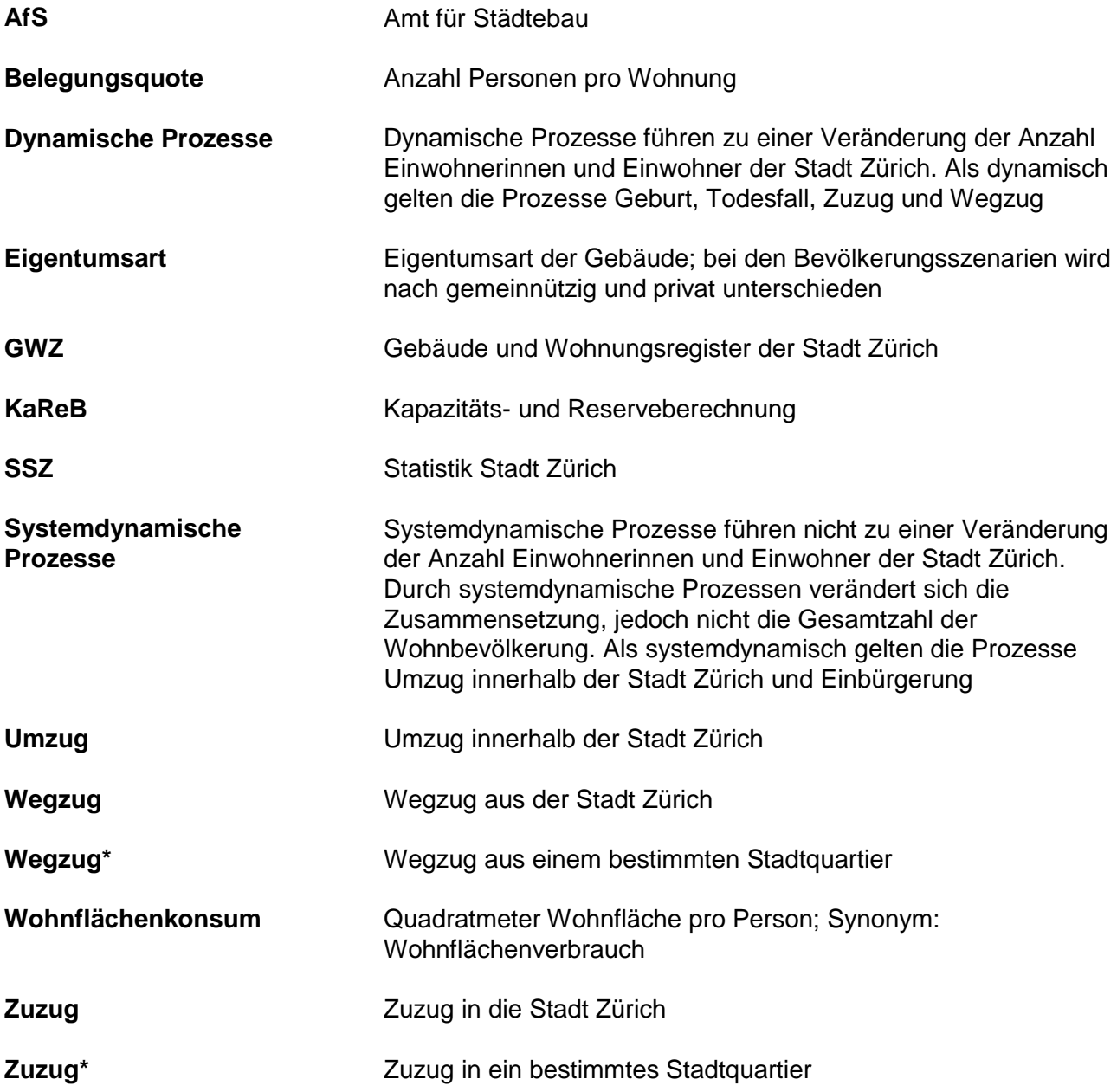

# <span id="page-54-0"></span>**6 Literaturverzeichnis**

Stadt Zürich, 2014. Erläuterungsbericht nach Art. 47 RPV, www.stadt-zuerich.ch/bzo-teilrevision, aufgerufen am 7. April 2020.